Jihočeská univerzita v Českých Budějovicích Pedagogická fakulta Katedra germanistiky

# Diplomová práce **Využití internetu při práci s učebním souborem Team Deutsch**

Autorka: Milada Heřmanová, Aj-Nj/Zš Vedoucí práce: PaedDr. Hana Andrášová, Ph.D. Rok odevzdání: 2009/2010

Prohlašuji, že svoji diplomovou práci jsem vypracovala samostatně pouze s použitím pramenů a literatury uvedených v seznamu citované literatury.

Prohlašuji, že v souladu s § 47b zákona č. 111/1998 Sb. v platném znění souhlasím se zveřejněním své diplomové práce, a to v nezkrácené podobě fakultou elektronickou cestou ve veřejně přístupné části databáze STAG provozované Jihočeskou univerzitou v Českých Budějovicích na jejích internetových stránkách.

V Českých Budějovicích 20. listopadu 2009 \_\_\_\_\_\_\_\_\_\_\_\_\_\_\_\_\_\_\_\_\_\_

Milada Heřmanová

Na tomto místě bych ráda poděkovala paní PaedDr. Haně Andrášové, Ph.D. za odborné vedení diplomové práce a mnoho cenných rad a podnětů. Dále děkuji mým rodičům a manželovi za podporu, kterou mi poskytovali po celou dobu studia.

# **Anotace**

Diplomová práce se zabývá využitím internetu ve výuce německého jazyka, konkrétně při práci s učebním souborem Team Deutsch. První část práce shrnuje obecné aspekty využití internetu v jazykové výuce a charakterizuje interaktivní učebnici německého jazyka Deutsch mit Max. Praktická část práce se zaměřuje na propojení učebního souboru Team Deutsch s internetem, přináší soupis vhodných internetových odkazů k jednotlivým lekcím, několik příkladových pracovních listů pro využití ve výuce a seznam užitečných internetových adres pro každodenní práci učitele němčiny.

# **Annotation**

This diploma work deals with the use of the Internet in German language teaching, especially while working with the text book Team Deutsch. The first part of the work summarises general aspects of using the Internet in the language teaching and describes the interactive German text book Deutsch mit Max. The practical part of the work concentrates on the connecting of the text book Team Deutsch with the Internet, brings a list of suitable links to the particular lessons, several worksheets for using in the class and a list of useful web pages for everyday teachers' work.

# Obsah

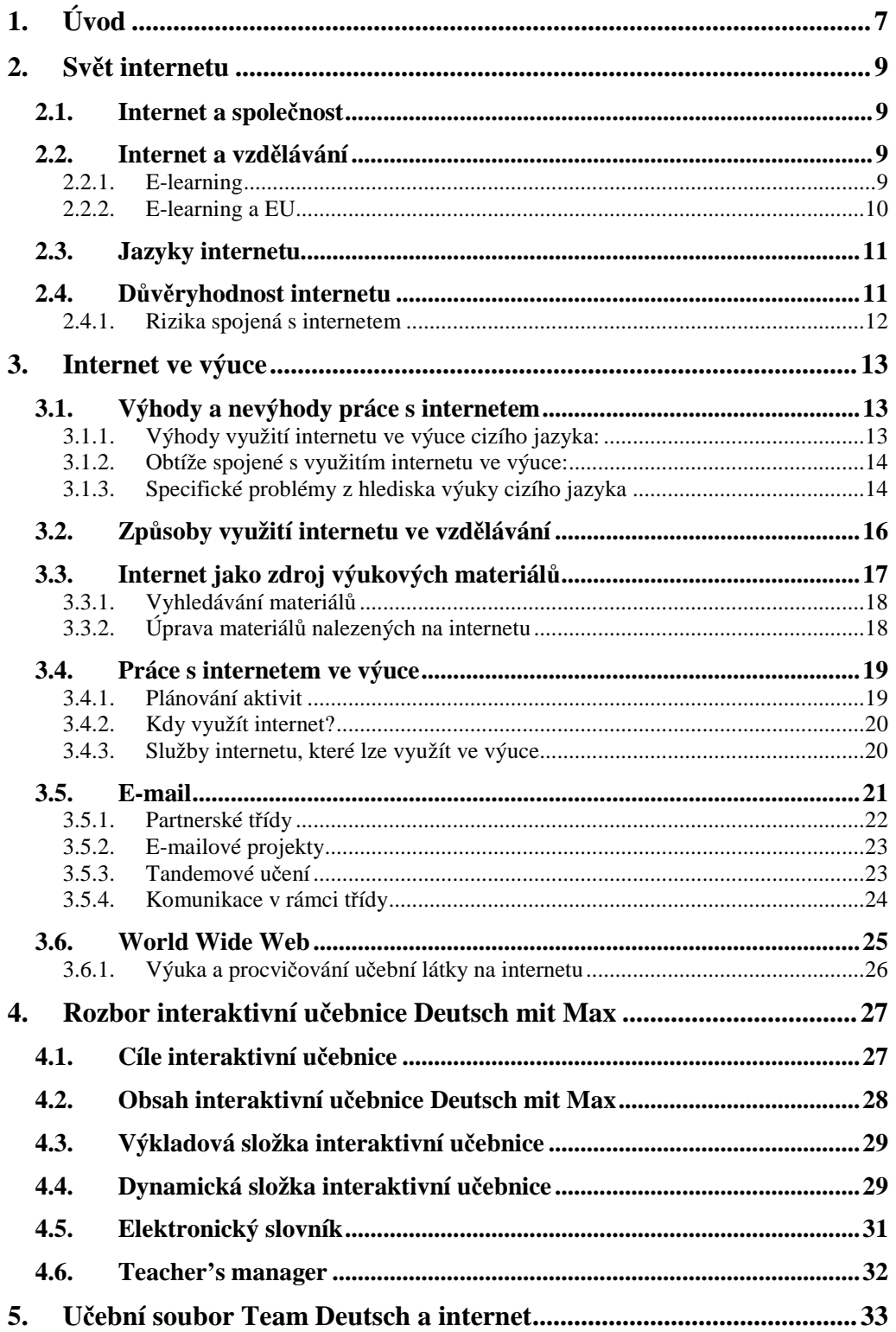

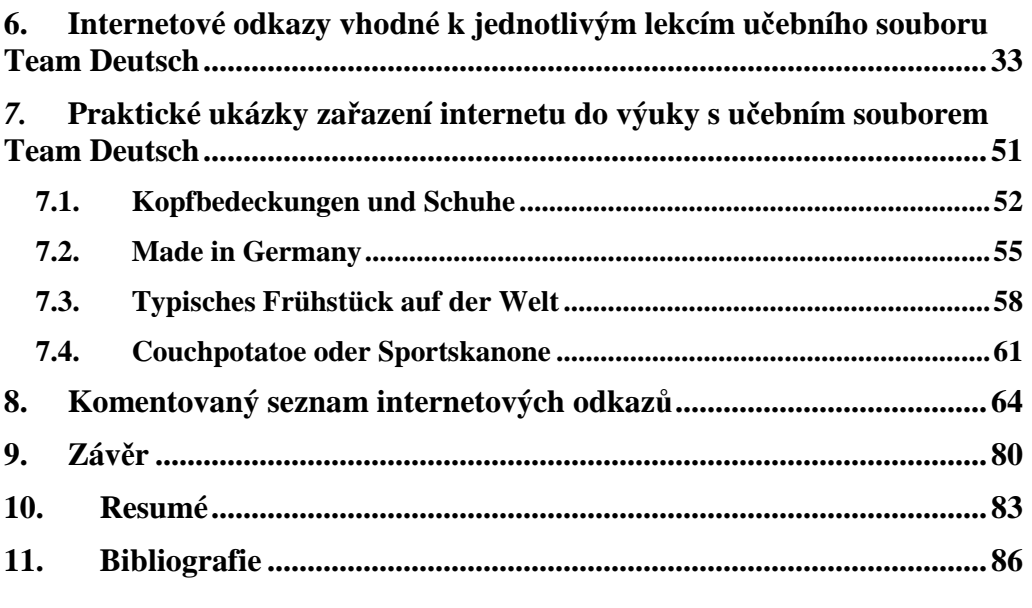

# **1. Úvod**

Podnětem k vypracování mé diplomové práce byl stále se rozvíjející trend zapojování multimédií a hypermédií do výuky většiny předmětů na základní škole. Vzhledem ke svému studijnímu oboru jsem se zaměřila na využití internetu ve výuce německého jazyka, konkrétně při práci s učebním souborem Team Deutsch od nakladatelství Klett.

Team Deutsch jsem si vybrala, protože je pro mne příkladem soudobé kvalitní učebnice němčiny jako druhého cizího jazyka, která reaguje na moderní trendy jazykové výuky, svým zpracováním i výběrem témat se vhodně přizpůsobuje žákům staršího školního věku a inspiruje k různorodým aktivitám. Učebnice zatím nemá svoji interaktivní verzi, ale je možné ji nejrůznějším způsobem doplnit materiály z internetu a efektivně ji tak využít i při výuce s interaktivní tabulí.

V první, teoretické části diplomové práce se věnuji možnostem využití internetu ve vzdělávání, jeho výhodám i nevýhodám a aspektům, na které je třeba se připravit, a to jak obecně, tak z hlediska výuky cizích jazyků.

Následuje krátká analýza jediné dnes v našich podmínkách při výuce němčiny jako druhého cizího jazyka běžně využívané interaktivní učebnice Deutsch mit Max od nakladatelství Fraus, která charakterizuje interaktivní výuku a shrnuje její specifika.

Praktická část práce se zaměřuje na učební soubor Team Deutsch a jeho propojení s internetem. Nejprve je uvedena přehledná tabulka, která ke každé lekci učebního souboru Team Deutsch přináší několik vhodných internetových odkazů podle jejich tématické souvislosti s probíranou látkou.

Příklady konkrétních pracovních listů, aktivit a komentovaných příprav na hodinu následují v další části diplomové práce. Jsou uzpůsobeny tak, aby je bylo možné vytisknout a prakticky využít při práci s učebním souborem Team Deutsch.

Závěrečnou část práce tvoří seznam internetových odkazů, které jsou vhodné pro využití ve výuce německého jazyka nebo pro přípravu učitele na vyučování. Jsou opatřeny stručným komentářem ohledně jejich obsahu a zpracování.

Tato diplomová práce si neklade za cíl dokázat, že se dnes ve výuce bez internetu neobejdeme. Není vhodné snažit se zapojit internet do výuky za každou cenu. Kvalitní učebnice a výborný učitel jsou pilíři, které internet nenahradí, a na kterých stojí efektivní výuka především.

Internet však vnáší do výuky řadu výhod. Různorodé výukové materiály, neobvyklé metody, nové atraktivní podněty a interaktivita zvyšují motivaci. Možnost autentického kontaktu s celým světem přispívá k interkulturní a mediální výchově žáků. Smysluplná práce s internetem rozvíjí jejich povědomí o informačních technologiích. Nezanedbatelnou položkou je i čas učitele ušetřený při přípravě na výuku, protože internet shromažďuje mnoho inspirativních nápadů, ale i výukových materiálů použitelných ihned nebo jen s malými úpravami. Při náročném povolání učitele není účelné ztrácet čas vymýšlením něčeho, co už bylo vytvořeno.

Bylo by proto škoda nevyužít potenciál, který nám internet poskytuje. Ve své diplomové práci bych ráda nastínila co nejvíce možností zapojení internetu do výuky, přinesla novou inspiraci učitelům německého jazyka, kteří už internet ve výuce používají, a ukázala cestu těm, kteří výuku s pomocí internetu teprve objevují.

# **2. Svět internetu**

#### **2.1. Internet a společnost**

Internet prošel za posledních několik let obrovským vývojem. Stal se doslova součástí našeho života. Zejména mladší generace si už nedokáže svět bez internetu představit. Internet nás obklopuje, je fenoménem, symbolem přelomu druhého a třetího tisíciletí. Smejkal (1999: 13) považuje internet za významný technologický milník a jeho historickou roli přirovnává k objevení Guttenbergova knihtisku nebo Wattova parního stroje.

V České republice uvádějí statistiky v roce 2008 5,1 miliónu uživatelů internetu (tj. 50% obyvatel). Od roku 2000 tak počet uživatelů internetu v České republice vzrostl o 410% (5. nejvyšší nárůst v rámci států Evropské Unie).<sup>1</sup> Zdrojem ohromné expanze internetu je podle Wimmera (1996: 1) jeho otevřenost všem organizacím i jednotlivcům, široká paleta jeho služeb a zdrojů informací, rychlost a finanční dostupnost (pouze poplatky za vlastní připojení), s jakou jsou tyto informace poskytovány a relativně jednoduchý způsob připojení.

#### **2.2. Internet a vzdělávání**

#### 2.2.1. E-learning

 $\overline{a}$ 

Internet proniká do všech sfér našeho života. Tento trend se logicky projevuje i ve vzdělávání. Pro využití informačních technologií ve vzdělávání byl zaveden

<sup>&</sup>lt;sup>1</sup> <http://www.internetworldstats.com/stats9.htm> [cit. 17.10.08]

pojem e-learning, který výstižně definuje Kopecký<sup>2</sup>: "E-learning je v podstatě jakékoli využívání elektronických materiálních a didaktických prostředků k efektivnímu dosažení vzdělávacího cíle s tím, že je realizován zejména/nejenom prostřednictvím počítačových sítí."

#### 2.2.2. E-learning a EU

Propojení internetu a vzdělávání se stalo také předmětem zájmu Evropské unie. Evropská rada přijala v roce 2000 tzv. Lisabonskou strategii, jejíž cíl byl formulován takto: Unie se má stát "nejkonkurenceschopnější a nejdynamičtější znalostní ekonomikou, schopnou udržitelného hospodářského růstu s více a lepšími pracovními místy a s větší sociální soudržností".<sup>3</sup> Toho má být dosaženo přechodem Evropské unie na ekonomiku opírající se o nové technologie.

Na základě lisabonských jednání byl připraven program e-Europe, který má mimo jiné zajistit, že "všichni v Evropské unii, jednotliví občané, školy a vzdělávací zařízení, každý podnik, každý článek veřejné správy budou mít přístup k novým informačním a telekomunikačním technologiím a budou mít možnost je také plně využívat. (…) Znamená to mít přímý a interaktivní přístup ke znalostem, vzdělání, zvyšování kvalifikace, ke službám veřejné správy, k zdravotnickým službám, ke službám finančních institucí, ke kultuře i zábavě a mnoha dalším."<sup>4</sup>

V souvislosti se zvyšující se možností jednotlivých škol připojit se k vysokorychlostnímu internetu, zlepšující se vybaveností kvalitními počítači,

 $\frac{2}{100}$  <http://cs.wikipedia.org/wiki/E-learning> [cit. 17.10.08]

<sup>&</sup>lt;sup>3</sup> <http://ec.europa.eu/ceskarepublika/abc/policies/art2377\_cs.htm#prvky> [cit. 17.10.08]

<sup>&</sup>lt;sup>4</sup> <http://ec.europa.eu/ceskarepublika/abc/policies/art2377\_cs.htm#prvky> [cit. 17.10.08]

interaktivními tabulemi a další technikou a rostoucí informatickou gramotností učitelů a žáků se rozšiřují i možnosti e-learningu v českých školách.

#### **2.3. Jazyky internetu**

Nejrozšířenějším jazykem internetu je z pochopitelných důvodů angličtina. Anglicky mluvících uživatelů internetu je více než 430 miliónů (téměř 30 % všech uživatelů). Německy mluvící uživatelé zaujímají celosvětově 6. místo s 61 milióny uživateli (4,2 % všech uživatelů internetu).<sup>5</sup> V rámci Evropské unie jsou však německy mluvící obyvatelé nejčastějšími uživateli internetu.<sup>6</sup>

Na základě těchto statistik je možné udělat si obrázek o obrovském množství německy psaných www stránek z nejrůznější tématikou. Ačkoli pro výuku němčiny bude s největší pravděpodobností vhodná jen malá část z nich, skýtají německy psané www stránky pedagogům nepřeberné možnosti jejich využití.

### **2.4. Důvěryhodnost internetu**

Na internetu lze nalézt téměř vše. Texty, obrázky, fotografie, mapy, animace, modely, audio nebo video ukázky, to všechno lze přenést do digitální podoby a umístit na internet. Internetové stránky jsou rozmanité ze všech úhlů pohledu: liší se svojí tématikou, rozsahem, účelem, původem, kvalitou zpracování i důvěryhodností.

Internet nemá žádné centrální řízení. Je společenstvím tisíců organizací a sítí a s trochou nadsázky lze říci, že pracuje na principu anarchie. Neexistuje totiž

 $5$  <http://www.internetworldstats.com/stats7.htm> [cit. 17.10.08]

 $6$  <http://www.internetworldstats.com/stats4.htm> [cit. 17.10.08]

žádný úřad nebo autoritativní skupina, která by rozhodovala o provozu sítě, a tudíž ani způsob, jak informace objevující se na internetu kontrolovat, hodnotit nebo regulovat. Každá organizace je tak autoritou sama pro sebe. (dle Eddings, 1995: 193)

Internet je proto na jedné straně zcela svobodným médiem, prostorem, kde jsou si všichni rovni v možnostech přístupu k informacím i publikování vlastních výtvorů. Na druhou stranu je však lehce zneužitelný k různým nekalým účelům. "Internet má řadu vlastností, které mohou být živnou půdou pro další druhy kriminality i pro provozování "klasických" trestných činů, ale v novém technologickém prostředí." (Smejkal, 1999: 61)

#### 2.4.1. Rizika spojená s internetem

Pro pedagogy, kteří se snaží uplatnit internet ve výuce, z toho vyplývá jedna důležitá zásada: Důvěřuj, ale prověřuj! U informací z webových stránek oficiálních institucí nebo organizací je riziko zkreslení faktů vždy menší, než skrývá-li se původce informací pod nic neříkající přezdívkou. Vyplatí se proto nalezené informace konfrontovat s dalším zdrojem. (dle Zounek, Kříž, Kunzová, 2003: 11)

Další riziko je spojené s obsahem stránek. Ten může být nejen nevhodný pro děti a pro použití ve škole, ale i přímo nelegální. Proto je nutné všechny odkazy, které hodláme použít při výuce nebo je žákům doporučit, nejprve zkontrolovat.

# **3. Internet ve výuce**

#### **3.1. Výhody a nevýhody práce s internetem**

Práce s internetem ve výuce má své obrovské výhody a je nesporným obohacením vzdělávacího procesu. Zároveň se však musejí pedagogové připravit na určité problémy a obtíže, které s sebou moderní technologie přináší. Barbara F. McManus, Professor of Classics Emerita, The College of New Rochelle<sup>7</sup> shrnuje výhody a nevýhody práce s internetem ve výuce takto:

#### 3.1.1. Výhody využití internetu ve výuce cizího jazyka:

- a) možnost levné synchronní i asynchronní komunikace s lidmi na celém světě
- b) bezprostřední přístup k autentickým materiálům jiné kultury v multimediální podobě
- c) dostupnost obrovského množství informací k nejrůznějším tématům v cílovém jazyce
- d) žák si sám utváří srovnání mezi vlastním jazykem a kulturou a kulturou a jazykem cílovým
- e) nástroj setkávání a komunikace v cizím jazyce i mimo školu
- f) motivační charakter (zvyšuje se čas strávený nad úkolem, zábava i pocit uspokojení)
- g) možnost shlédnout mnoho různých zdrojů a propojit je (učení založené na zdrojích)
- h) přístup k řadě primárních pramenů (archivních materiálů, databází), které usnadňují vlastní výzkum

 $\frac{7}{100}$  <http://www.cnr.edu/home/bmcmanus/kutztown.html> [cit. 27.10.08]

- i) žák může řídit výukový proces (vybrat si čas, místo a tempo výuky)
- j) interaktivita (možnost zvolit si způsob práce s informacemi, sám si ověřit naučené pomocí kvízů, podílet se na informacích)
- k) možnost jednoduše a bez větších nákladů publikovat práce žáků, a to jak pro spolužáky, tak pro celosvětové publikum

#### 3.1.2. Obtíže spojené s využitím internetu ve výuce:

- a) příprava materiálů zabere hodně času
- b) objevují se četné problémy s nefunkční technikou nebo s jejím ovládáním ze strany žáků
- c) internetové stránky a počítačové softwary se mění velmi rychle, takže je třeba často obnovovat výukové materiály i zlepšovat vlastní znalosti
- d) je třeba myslet na to, že ne každý žák má stejně kvalitní vybavení a přístup na internet
- e) i nejlepší technika a software někdy pracuje špatně nebo se zcela zhroutí (často v ten nejnevhodnější okamžik)
- f) rapidní vývoj (a s ním spojené nekalé soupeření mezi společnostmi) má za následek problematický přístup k některým programům a to dokonce i na webu, který měl být původně neomezeně přístupný bez ohledu na typ softwaru
- g) náklady potřebné vybavení, příslušenství a odpovídající proškolení pedagogického sboru je velmi drahé, třebaže je náležité technologické vybavení stále více vnímáno jako nedílná součást výuky

#### 3.1.3. Specifické problémy z hlediska výuky cizího jazyka

Výše uvedené potíže se mohou vyskytnout při využití internetu ve výuce jakéhokoli předmětu obecně. Výuka cizího jazyka však má svá specifika, která je třeba zohlednit a vzít tak v úvahu možnost výskytu dalších problémů. Jsou to především tyto aspekty:

- a) příliš obtížný jazyk
- b) nespisovné výrazy a další slova, která žáci nemohou znát
- c) gramatické chyby

#### Ad a)

Ve výuce cizího jazyka je nesmírně cenné využívat autentické materiály. Na každou internetovou stránku, kterou žákům nabídneme, se však musíme nejdříve podívat jejich očima. Nejsou odstavce příliš dlouhé, větná skladba příliš složitá, jazyk příliš odborný? Není text příliš zhuštěný, nepůsobí odstrašujícím dojmem? Obsahuje stránka "záchytné body" (známá slovíčka, internacionalismy, obrázky, výrazné nadpisy, čísla) které usnadní orientaci? Je grafické uspořádání dostatečně přehledné, téma dostatečně atraktivní?

Žáky, kteří se s cizím jazykem teprve seznamují, ale i ty zkušenější, může už pouhý pohled na nevhodně zvolené autentické stránky demotivovat. Zaleknou se neznámého jazyka, získají dojem, že cizí jazyk je něco nesmírně složitého, nesrozumitelného, s čím si sami neporadí. Silně motivující je pro žáky naopak pocit, že textu rozumí, aniž by o to museli příliš "usilovat". K tomu jim dopomohou nejen výše zmíněné "záchytné body", ale i učitelem vhodně formulované úkoly.

Při práci s autentickým textem nelze trvat na totálním porozumění žáků. V žádném případě by žáci neměli být vyzýváni ke kurzorickému čtení nebo dokonce k doslovnému překladu stránek. Úkoly by měly vyžadovat pouze globální porozumění nebo selektivní čtení za účelem vyhledání konkrétních informací. Začít je třeba s nejjednoduššími texty a úkoly a postupem času, až žáci získají zkušenost a jistotu, přecházet ke složitějším.

#### Ad b)

Stránky vytvořené rodilými mluvčími za jiným účelem než je výuka cizího jazyka skrývají další úskalí: výrazy, které žáci nemohou z vyučování znát. Jedná se o nespisovná, hovorová, slangová, nářeční slova, ale i odborné termíny apod..

Na zvážení učitele je, zda takový text do výuky vůbec zařadit. Některé výrazy si mohou žáci alespoň pasivně osvojit (např. rakouské varianty některých slov, módní výrazy přejaté z angličtiny, které používají mladí lidé), některé by pro ně byly zcela zbytečné (odborná terminologie, poetismy, archaismy) nebo dokonce nevhodné (vulgarismy). Častější výskyt takovýchto slov v textu také výrazně komplikuje žákům porozumění (viz bod a).

#### Ad c)

Tak jako internet může obsahovat faktické chyby a nepřesnosti (viz Rizika spojená s internetem), objevují se i chyby gramatické. Ty jsou poměrně časté zejména v odkazech, kam mohou lidé volně vkládat své příspěvky (diskusní fóra, inzeráty apod.). Méně rizikové jsou oficiální stránky institucí.

Žáci by měli vědět, že texty na internetu nelze automaticky považovat za správné. Na druhou stranu, fakt, že i rodilí mluvčí dělají ve svém písemném projevu chyby, může žákům pomoci oprostit se od vlastního nadměrného strachu z chyby a soustředit se více na obsah sdělení.

#### **3.2. Způsoby využití internetu ve vzdělávání**

Z hlediska učitele můžeme využití internetu ve vzdělávání rozdělit takto:

1) Příprava učitele na výuku

2) Práce žáků s internetem v rámci vyučovací hodiny nebo mimo vyučování (domácí úkoly)

První kategorie zahrnuje především přípravu učitele na výuku, jejíž součástí je vyhledávání vhodných výukových materiálů, ale i jejich tvorba – např. pomocí programů Hot Potatoes $^8$  nebo Puzzlemaker $^9$ .

Do druhé kategorie lze zařadit veškeré možnosti propojení učební látky s internetem prováděné buď přímo v hodině nebo při domácí přípravě žáků:

- a) vyhledávání informací
- b) komunikace
- c) práce na projektech
- d) doplňování výkladu interaktivními materiály přístupnými na internetu
- e) procvičování za pomocí kvízů, testů, křížovek atd.

### **3.3. Internet jako zdroj výukových materiálů**

Existuje mnoho důvodů, proč hledat výukové materiály právě na internetu. Jsou to především jeho rozsah, aktuálnost a rozmanitost. Internet obsahuje stamiliony stránek s nepřeberným množstvím témat, které jsou dosažitelné jednoduše přímo z našeho počítače. Stále také vznikají nové stránky zaměřené přímo na výuku.

Na rozdíl od "papírových" učebnic není internet nikterak omezen rozsahem. Ačkoli některé informace na internetu jsou staré i několik let, většina internetových stránek je pravidelně aktualizována. V neposlední řadě internet usnadňuje vyhledávání alternativních témat a textů pro výuku, pokud témata

<sup>&</sup>lt;sup>8</sup> http://hotpot.uvic.ca/

<sup>&</sup>lt;sup>9</sup> http://puzzlemaker.discoveryeducation.com/

obsažená v učebnici jsou pro danou třídu neatraktivní, příliš obtížná nebo z jiných důvodů nevyhovující.

#### 3.3.1. Vyhledávání materiálů

Jak již bylo řečeno, internet se vyvíjí a mění závratnou rychlostí. Nemůže proto existovat žádný adresář, který by zahrnoval a uspořádával všechny internetové odkazy. Nejsnazší je vyhledávat materiály pro výuku přímo na stránkách takto zaměřených. Je vhodné vytvářet si vlastní seznam zajímavých odkazů, stále ho aktualizovat, rozšiřovat a sdílet s kolegy $^{10}$ .

Náročnější je vyhledávání materiálů na stránkách, které nejsou zaměřeny přímo na výuku. Je třeba si nejprve dobře uvědomit, co je předmětem hledání: obrázek známé osobnosti, letový řád, nejnovější sportovní výsledky nebo cvičení na minulý čas? Dalším krokem je dobře ovládat práci s internetovými vyhledávači a umět se orientovat v nalezených odkazech.

#### 3.3.2. Úprava materiálů nalezených na internetu

Většina materiálů, které najdeme, nebyla vytvořena pro děti, které se učí německy. Jejich autory jsou často rodilí mluvčí, kteří používají složitý jazyk, takže může být obtížné či přímo nemožné využívat tyto materiály ve výuce. Texty navíc mohou obsahovat gramatické chyby nebo nepřesné informace. Svoji roli hraje i layout. Příliš zhuštěný text může působit odstrašujícím dojmem nebo být zkrátka nudný. Proto je třeba dívat se na materiály nalezené na internetu kriticky a vždy se je snažit co nejlépe přizpůsobit vlastním potřebám.

 $10$ Viz: Komentovaný seznam internetových odkazů, kapitola 8

Vzhledem k tomu, že materiály z internetu získáváme v digitální podobě, je zpravidla technicky snadné je převést do textového editoru a libovolně upravovat pro svoji potřebu, aniž bychom museli cokoli přepisovat. Např:

- a) změnit některé údaje
- b) některá slova v textu nahradit mezerami
- c) přeházet odstavce příběhu nebo okénka komiksu
- d) upravit formát textu
- e) rozdělit dlouhá souvětí
- f) vybarvit nebo podtrhnout určitá slovíčka nebo větné struktury apod.

Při tom všem ale nesmíme zapomenout, že i na materiály zveřejněné na internetu se vztahují autorská práva. Mezi základní zásady nakládání s těmito materiály patří: používat tyto materiály pouze pro výukové, neziskové účely, nevydávat je za svůj výtvor, vždy uvádět zdroj a v případě nejasností kontaktovat (např. e-mailem) držitele autorských práv a požádat o svolení k využití materiálů. (kapitola 3.3. zpracována dle Teeler, Gray, 2005: 36 - 53)

#### **3.4. Práce s internetem ve výuce**

#### 3.4.1. Plánování aktivit

Plánujeme-li zařadit do výuky aktivity založené na práci s internetem, měli bychom si nejprve ujasnit několik otázek. (Teeler, Gray, 2005: 62 - 63):

- a) Co chceme, aby si žáci z této aktivity odnesli?
- b) Proč budeme tuto aktivitu provádět prostřednictvím internetu a ne jiného média?
- c) Jak dlouho předpokládáme, že bude aktivita trvat: část hodiny, několik hodin, celý rok?
- d) S kým budou žáci komunikovat: navzájem mezi sebou, s jinou třídou na téže škole, s jinou školou v témže městě, se žáky z jiné země, s rodilým mluvčím, s nějakou organizací?
- e) Plánujeme tuto aktivitu provádět s více než jednou třídou na více než jedné jazykové úrovni?

#### 3.4.2. Kdy využít internet?

Jedním ze způsobů, jak se naučit vhodně a účelně zařazovat aktivity založené na práci s internetem do výuky, je tento: Prohlédněme si svoji učebnici a poznamenejme si všechny aktivity, které s žáky nefungovaly dobře, které pro ně nebyly podnětné nebo nevzbuzovaly jejich zájem. Potom se zamysleme nad tím, jak bychom je mohli pomocí internetu učinit zajímavějšími (dopisy posílat e-mailem, novinové články nahradit aktuálními, změnit témata diskusí a vést je pomocí chatu,…).

Dalším nutným krokem je vybrat vhodné internetové stránky a naplánovat aktivitu tak, aby odpovídala našim potřebám. Univerzální recept na dobrou aktivitu neexistuje, vždy záleží na konkrétní situaci a potřebách žáků. Nemá přitom smysl snažit se používat internet při aktivitách, které lze stejně dobře provést s tužkou a papírem. Nadbytečné užívání internetu by nebylo motivující. (upraveno dle Teeler, Gray, 2005: 63 - 65)

#### 3.4.3. Služby internetu, které lze využít ve výuce

Podle Grünerové a Hasserta (2000: 85) jsou pro výuku cizího jazyka zajímavé především obě nejznámější služby internetu:

a) elektronická pošta (e-mail), kterou lze využít pro dopisování mezi partnerskými třídami nebo v tzv. tandemovém učení, a

b) World Wide Web (zkráceně www nebo web), tedy multimediální informační prostor, jenž je nevyčerpatelným zdrojem informací a materiálů ke všem možným tématům.

Využitím obou služeb se podrobněji zabývají následující kapitoly.

#### **3.5. E-mail**

E-mail, chat, ICQ, Facebook a další prostředky internetového dorozumívání se v současnosti stávají nejčastějšími způsoby písemné komunikace. Oproti klasickému dopisu je jejich výhodou rychlost, nenáročnost a nízké náklady. Jeli propojeno více počítačů, může se navíc na komunikaci podílet několik nezávislých účastníků zároveň.

Pro dnešní žáky je elektronická komunikace naprostou samozřejmostí. Většina z nich má přístup k internetu doma, popř. ve školní klubovně, knihovně apod. Díky tomu může komunikace probíhat nejen v hodině pod dohledem a s pomocí vyučujícího, ale i mimo vyučování. Stává se tak více soukromou záležitostí a její obsah i organizace leží zcela v rukou žáků. (Grüner, Hassert, 2000: 89-90)

Obě varianty jsou pro výuku cizího jazyka přínosné a dobře využitelné. Výběr jedné z nich závisí na konkrétní situaci. Je třeba zvážit jazykovou i intelektuální vyspělost žáků, jejich zájem o cizojazyčnou komunikaci, možný přístup k internetu, spolupráci s rodiči, jakým směrem se má komunikace odvíjet a k jakým cílům směřovat (např. zpracování určitého tématu, úkolu, diskuse, práce na společném projektu apod.) a jakým způsobem bude dosažení těchto cílů prezentováno a hodnoceno.

Jazyková výuka je nejefektivnější, pokud je založená na reálné komunikaci. Ideální je situace, ve které komunikace plyne přirozeně, žák má reálný komunikační cíl a zájem a používá němčinu nikoli proto, že je k tomu učitelem vyzýván, ale jako jediný jazyk společný všem účastníkům komunikace. Není však jednoduché takovou situaci ve školním prostředí zařídit. Jednou z možností je právě e-mail (a další prostředky internetové komunikace), který je možné využít při komunikaci s partnerskými třídami, při práci na emailových projektech nebo při tandemovém učení (viz níže).

#### 3.5.1. Partnerské třídy

Dopisování žáků, kteří se učí cizí jazyk, s rodilými mluvčími není novinkou. Už od 50. let 20. století bylo prosazováno jako motivační prostředek, podpora přirozeného osvojování si cizího jazyka a způsob, jak lépe porozumět odlišné kultuře. Nástup elektronické pošty s její rychlostí, jednoduchostí a nízkými náklady dal cizojazyčné korespondenci mezi žáky nový rozměr a atraktivitu.

Co se týče přípravy a vyhledání partnerské třídy, Grünerová a Hassert (2000: 91) zdůrazňují, že je vhodné nejprve zvážit několik aspektů:

- a) zda žáci mají zájem toto partnerství navázat
- b) jakým tématům se budou věnovat
- c) jak často a v jakém rozsahu budou komunikovat (zda si budou jen vyměňovat dopisy nebo také fotografie a jiná data, zda budou např. pracovat na společném projektu) apod.

Dalším krokem je vyhledat vhodnou partnerskou třídu. Nejjednodušší to je opět prostřednictvím internetu. Na specializovaných internetových stránkách (např. www.etwinning.net, www.sprachtausch.net, www.epals.com, apod.) najdeme kontakty, ale i pravidla úspěšné spolupráce nebo tipy na projekty. Při výběru partnerské třídy je vhodné myslet na jazykovou úroveň žáků (je možné komunikovat jak s rodilými mluvčími, tak s žáky z jiné země, kteří se také učí němčinu jako cizí jazyk), jejich věk, zájmy, společný cíl, počet žáků ve třídě. Také učitelé obou tříd by se měli stát rovnocennými partnery.

#### 3.5.2. E-mailové projekty

Komunikace prostřednictvím e-mailu je možná i na nízké jazykové úrovni. Zvyšující se znalosti pak umožňují i obsáhlejší a náročnější projekty. V každém případě je však potřebná podpora a vedení projektu vyučujícím (po stránce organizační, ale i jazykové).

Grünerová a Hassert (2000: 93) rozlišují 3 typy e-mailových projektů podle jejich náročnosti:

- a) Krátké projekty k jednoduchým tématům (např. škola, rodina, volný čas a koníčky), které jsou snadno realizovatelné v krátkém časovém horizontu. Cílem je dozvědět se více o kamarádech z partnerské třídy, jejich škole, bydlišti atd.
- b) Výměna informací ke společnému tématu, které zajímá obě strany (aktuální témata z médií, reálie, tvořivé projekty – napsat společně povídku, scénář nebo divadelní hru). Nároky na komunikaci jsou vyšší.
- c) Zpracování hlubších interkulturních projektů zaměřených na kulturní rozmanitost obou zemí (aktuální sociální a politická témata, přístup k cizincům, předsudky apod.). Vyžadují výměnu a porovnávání informací a jejich cílem je lépe porozumět kultuře druhého národa.

#### 3.5.3. Tandemové učení

Tandemové učení je založené na komunikaci dvou partnerů s odlišným mateřským jazykem. Podmínkou je, že každý má zájem naučit se jazyk toho druhého a zároveň se dozvědět více o kultuře a zvyklostech druhého národa. Partneři jsou závislí jeden na druhém a vzájemně se podporují. Na druhou stranu je však každý zodpovědný sám za sebe, za to co, jak a kdy se bude učit. (upraveno dle Grüner, Hassert, 2000: 94)

Partnera pro tandemové učení lze nejsnáze nalézt prostřednictvím specializovaných internetových stránek (např. www.slf.ruhr-uni-bochum.de, www.friendsabroad.com, www.tandem.adam.cz, www.myhappyplanet.com apod.), kde lze také nalézt podrobnější informace a tipy pro tandemové učení.

Tandemové učení je svojí podstatou určeno spíše pro motivované jednotlivce než pro školní kolektiv. Žákům umožňuje doplnit nebo rozvinout znalosti a dovednosti získané v rámci vyučování. Role učitele spočívá tedy v případné pomoci s nalezením partnera pro tandemové učení nebo s jazykovými problémy. Samotný průběh komunikace však zůstává soukromou záležitostí obou účastníků.

#### 3.5.4. Komunikace v rámci třídy

E-mail lze zajímavým způsobem využít i při komunikaci v rámci jedné třídy. Jednou z možností je zřízení společné e-mailové adresy, nejlépe na některém německém portálu $^{11}$ , ke které by měli přístup všichni zúčastnění. Zde by se pak objevovaly (samozřejmě německy a na vhodné jazykové úrovni) např. zajímavosti ze života školy, informace k plánovaným výletům a dalším akcím, zadání domácích úkolů pro zapomnětlivé nebo "tajné" zprávy ohledně termínu příštího testu. Zprávy mohly být nejdříve posílány učitelem, později i samotnými žáky.

 $11$ např. www.web.de, www.de.mail.yahoo.com, www.gmx.net, www.emailn.de nebo www.beepworld.de

Podobně by na společný e-mail mohly být odevzdávány výsledky práce žáků v on-line cvičeních a projektech, pracovní listy vyplněné žáky na základě informací z internetu apod. Odesílání jednoho e-mailu na několik adres najednou může být využito v zadávání téhož úkolu (nebo indicie k hádance, k jednotlivým položkám tajenky atd.) několika skupinám, které svoji odpověď pošlou zpět na výchozí adresu a obratem dostanou další úkol. Samozřejmostí je v tomto případě dokonalá příprava jednotlivých e-mailů, přičemž mohou být zadávány jak učitelem, tak skupinkou žáků, kteří si předem připravili jednoduché hádanky pro ostatní.

Rychlejší a pohotovější chat nebo ICQ, kde může mezi sebou komunikovat více účastníků ozvláštní komunikační hry typu "Hádej, kdo jsem" nebo "Tabu", popř. často využívané "Rollenspiele". Komunikující žáci sedí u různých počítačů na opačném konci třídy, což nahrává dojmu reálné komunikace. Záznam průběhu komunikace dává učiteli možnost zpětné kontroly.

Dorozumívání pomocí e-mailu rozvíjí u žáků čtenářské dovednosti, schopnost písemného vyjádření, ale vkládá jim (stejně jako práce s dalšími internetovými aplikacemi) i základy počítačové gramotnosti. Žáci sice často tráví mnoho času u počítače, nedokáží však jednotlivé programy využívat efektivně.

#### **3.6. World Wide Web**

Jak už bylo výše zmíněno, World Wide Web je atraktivní díky svému multimediálnímu charakteru, interaktivitě, aktuálnosti a neomezenému rozsahu. Grünerová a Hassert (2000: 101) uvádějí, že pro výuku němčiny jako cizího jazyka lze web využít zejména:

- a) k vyhledávání informací (při práci na projektech, zpracování referátů, řešení problémových situací, žáci se setkají s autentickým jazykem)
- b) ke komunikaci (chat, diskusní skupiny, e-mail viz kapitola 3.5.)
- c) k publikování (možnost zveřejnění žákovského projektu na internetu, kde si ho může prohlédnout celý svět je velmi motivující)
- d) k výuce a procvičování látky

#### 3.6.1. Výuka a procvičování učební látky na internetu

V hodinách němčiny lze velmi dobře použít internetové stránky určené německy mluvícím dětem. Existuje ale i celá řada stránek, které jsou věnovány přímo výuce a procvičování němčiny jako cizího jazyka. Některé jsou koncipované jako on-line kursy, jiné se zaměřují na tématickou slovní zásobu, gramatiku, poslechová cvičení nebo reálie $^{12}$ .

Propojení učební látky s internetem usnadňuje a zefektivňuje interaktivní tabule i použití stále oblíbenějších interaktivních učebnic (např. Deutsch mit Max, nakl. Fraus).<sup>13</sup> Interaktivní tabule připojená na počítač s přístupem na internet umožňuje jak pohotové využití internetu kdykoli během výuky, aniž by se žáci museli přesunovat k počítačům (např. vyhledání jednotlivé informace k nějakému tématu, zobrazení mapky, obrázku atd.), tak provedení vyučovací hodiny primárně zaměřené na práci s internetem.

 $\overline{a}$ <sup>12</sup> Viz: Komentovaný seznam internetových odkazů, kapitola 8

<sup>13</sup> Viz: Rozbor interaktivní učebnice Deutsch mit Max, kapitola 4

# **4. Rozbor interaktivní učebnice Deutsch mit Max<sup>14</sup>**

Nakladatelství FRAUS Plzeň přichází jako první české nakladatelství s komplexní řadou multimediálních učebnic. V nabídce je aktuálně řada interaktivních učebnic pro 1. stupeň ZŠ, pro 6. a 7. ročník ZŠ a některé předměty 8. a 9. ročníku ZŠ. Připravují se další interaktivní učebnice, včetně některých učebnic pro střední školy. Pro výuku cizích jazyků jsou zatím k dispozici interaktivní učebnice angličtiny a němčiny<sup>15</sup>.

#### **4.1. Cíle interaktivní učebnice**

Cílem interaktivní učebnice není nahradit klasické tištěné výukové materiály, nýbrž je vhodně doplnit, rozvinout a vnést do výuky nové přístupy a metody. Mezi nejdůležitější znaky práce s interaktivní tabulí patří:<sup>16</sup>

- a) zábavnější a méně stereotypní forma výuky a následně vyšší motivace k učení
- b) aktivní zapojení žáků do procesu vzdělávání
- c) názornost a systematičnost výuky
- d) důraz na mezipředmětové vztahy

<sup>&</sup>lt;sup>14</sup> Tato část práce si neklade za cíl provést kompletní rozbor nebo hodnocení učebnice. Jedná se o stručnou charakteristiku interaktivní učebnice Deutsch mit Max a nastínění jejího využití ve výuce s interaktivní tabulí.

<sup>&</sup>lt;sup>15</sup> informace převzaty z  $\langle$ http://www.fraus.cz/> [cit. 7.3.09]

<sup>&</sup>lt;sup>16</sup> upraveno dle <http://www.interaktivni-vyuka.cz/co-je-interaktivni-vyuka/> [cit. 7.3.09]

#### **4.2. Obsah interaktivní učebnice Deutsch mit Max**

Interaktivní učebnice německého jazyka je založena na učebním souboru Deutsch mit Max A1/díl 1 a 2 autorek O. Fišarové a M. Zbrankové, má tedy stejné členění, obsah i layout. Každý díl obsahuje 9 jednotek (0 – 8). Nultá lekce je v případě prvního dílu tvořena úvodním fonetickým kursem, v druhém díle jde o lekci opakovací. Další jednotky se zaměřují na témata blízká mladým dospívajícím (učebnice jsou primárně určeny pro žáky 7. – 9. tříd) a cíleně rozvíjejí všechny komunikativní dovednosti a klíčové kompetence. "Soubor svým obsahem i rozsahem plně odpovídá požadavkům stanoveným v Rámcovém vzdělávacím programu pro základní vzdělání, tj. cca 200 hodin výuky s cílem dosáhnout výstupní úrovně A1 podle SERR pro jazyky." (Ediční plán – cizí jazyky 2008, Fraus, Plzeň: 38)

Na začátku každé lekce jsou přehledně uvedeny komunikativní cíle, jejichž dosažení si žáci sami ohodnotí v závěru každé lekce v sekci Mein Portfolio. Pracovní sešit obsahuje kromě rozmanitých cvičení, jež vhodně doplňují učebnici, také shrnutí učiva, opakovací test a soupis nových slovíček ke každé lekci. Příručka učitele podrobně zpracovává nejen metodické postupy, ale zaměřuje se i na průřezová témata, klíčové kompetence a mezipředmětové vztahy.

Přehledné grafické uspořádání umocňují svislé okrajové lišty se symboly pro jednotlivé komunikativní dovednosti (mluvení, čtení, psaní, poslech), strategie učení (hra, zamysli se, práce s mapou), možnost využití internetu, práci s portfoliem, zajímavostmi z německy mluvících zemí a mezipředmětovými vztahy.

# **4.3. Výkladová složka interaktivní učebnice**

Interaktivní učebnice má dvě složky: výkladovou a dynamickou. Výkladová část je statická a její obsah se shoduje s tištěnou učebnicí. Jediným rozdílem je možnost s obsahem pracovat a přizpůsobit si materiály podle svých potřeb. Jednotlivé komponenty (texty, obrazový materiál) lze zvětšit, přemístit nebo do nich zasahovat graficky pomocí elektronické tužky.<sup>17</sup> Ovládání je snadné, intuitivní. Oblast, kterou lze kliknutím zvětšit, zřetelně ohraničují "růžky", zvětšené materiály se otevírají v novém okně prohlížeče obrázků.

Text zvětšený na interaktivní tabuli umožňuje vyučujícímu efektivně zacházet s týmž textem, s jakým zároveň pracují žáci v učebnicích, např. zvýraznění řešení nebo důležitých pojmů, podtrhávání, škrtání, dopisování, doplnění vlastním komentářem apod. Přínosem je rozmanitost aktivit v hodině a efektivnější využití metodicko-didaktických metod práce s textem.<sup>18</sup>

Podobně je možné pracovat s obrazovým materiálem (ilustracemi, fotografiemi, grafy apod.). Obrázky nebo jejich části lze zvětšit, libovolně přemisťovat, překrývat, kombinovat, zvýrazňovat jejich části, porovnávat více obrázků vedle sebe, řadit je do logického sledu, opatřit komentářem atd.

#### **4.4. Dynamická složka interaktivní učebnice**

 $\overline{a}$ 

Těžištěm interaktivní učebnice je její dynamická část, neboli "systém multimédií promyšleně zakomponovaných do probíraného učiva"<sup>19</sup>. Podle

<sup>&</sup>lt;sup>17</sup> upraveno dle <**http://www.interaktivni-vyuka.cz/rozsireni/i-ucebnice/>** [cit. 7.3.09]

<sup>&</sup>lt;sup>18</sup> upraveno dle <http://www.interaktivni-vyuka.cz/rozsireni/efektivni-prace-s-textem/> [cit. 7.3.09]

<sup>&</sup>lt;sup>19</sup> převzato z <http://www.interaktivni-vyuka.cz/rozsireni/i-ucebnice/> [cit. 7.3.09]

charakteru předmětu se jedná o různé doplňkové materiály: audio a video ukázky, 2D a 3D animace, fotografie, ilustrace nebo texty, které rozšiřují tištěnou učebnici, znázornění mezipředmětových vztahů (přístup k interaktivní učebnici jiného předmětu), odkazy na internetové stránky (umožňují spustit prohlížeč webových stránek přímo z interaktivní učebnice a dále aktivně pracovat s internetem), propojení s elektronickým slovníkem nebo internetovým vyhledávačem Google<sup>20</sup>.

Velmi užitečný pro výuku cizích jazyků je bezprostřední přístup k poslechovým textům, které lze spustit pouhým kliknutím myší nebo dotykem na interaktivní tabuli. Odpadá tak nepraktické přenášení přehrávače a problematické vyhledávání správného textu. Poslechový text lze pozastavit, snadno posunout o libovolný úsek vpřed či vzad a soustředit pozornost pouze na určitou pasáž (na rozdíl od běžných zvukových nosičů).

Neméně důležitou součástí jsou interaktivní cvičení připravená v programu Smartnotebook, která se spustí po kliknutí na ikonu otazníku. Červený otazník označuje cvičení z učebnice, modrý cvičení z pracovního sešitu a šedý symbolizuje cvičení navíc. Barva ikon zpřehledňuje a usnadňuje orientaci ve výukových materiálech. Nejčastější typy cvičení j $sou^{21}$ :

- a) přiřazování objektů (slovo/obrázek lze přetáhnout k jinému objektu)
- b) odkrývání objektů (slovo/obrázek je skryt pod nějakým obrazcem)
- c) dynamické aktivity

- d) vpisování či vkreslování, řešení otázek a úkolů
- e) postupné odkrývání objektu stínování

<sup>&</sup>lt;sup>20</sup> upraveno dle <http://www.interakti<u>vni-vyuka.cz/rozsireni/i-ucebnice/></u> [cit. 7.3.09]

<sup>&</sup>lt;sup>21</sup> upraveno dle <http://www.interaktivni-vyuka.cz/rozsireni/interaktivni-cviceni//> [cit. 7.3.09]

Interaktivní cvičení žáky aktivizují, soustřeďují jejich pozornost k výuce, zvedají je z lavic a přivádějí k tabuli, působí kladně na motivaci, umožňují vlastní kontrolu žáků a jsou názorná. Tím výuku nejen zefektivňují, ale plní též současné požadavky na žáka jako aktivního činitele vzdělávacího procesu.

Podle charakteru a didaktického cíle konkrétní vyučovací jednotky lze buďto celou hodinu realizovat prostřednictvím interaktivní učebnice nebo interaktivní cvičení zařadit jen do některé fáze hodiny, např. úvodní nebo závěrečné opakování, motivace, prezentace nového učiva, procvičování, evaluace.

### **4.5. Elektronický slovník**

Při práci s interaktivní učebnicí je po kliknutí na ikonku v horní části stránky pohotově dostupná také elektronická verze Ilustrovaného studijního slovníku německo-českého/česko-německého od nakladatelství Fraus. Slovník pracuje v programu multiBANK Explorer. Oproti knižní verzi je obohacen o řadu dalších obrázků a fotografií, výslovnost hesel namluvenou rodilými mluvčími, možnost fulltextového vyhledávání bez volby výchozího jazyka, vyhledávání podle témat a tvorby vlastních uživatelských slovníků.

Slovník lze přepnout do minimalizované verze, která umožňuje snadný překlad při práci s textem. Slovník je možný využít nejen při práci s interaktivní tabulí, ale i na jednotlivých počítačích ve škole formou školní multilicence $^{22}$ .

 $22\,$ <sup>22</sup> Upraveno dle <http://slovniky.fraus.cz/fraus-ilustrovany-studijni-slovnik-nemecko-ceskycesko-nemecky-2-vydani-cd-rom/> [cit. 7.3.09]

#### **4.6. Teacher's manager**

Doplňkem k interaktivní učebnici je software Teacher's Manager, který pro učitele představuje výrazné ulehčení práce při přípravě na vyučovací hodinu. Učitel má k dispozici elektronický obsah učebnice, pracovního sešitu i příslušné učitelské příručky zároveň.

Hlavní výhoda softwaru Teacher's Manager spočívá v možnosti vkládat vlastní výukové materiály (dokumenty, obrázky, cvičení, audio i video nahrávky, prezentace, animace, webové odkazy, propojení na jiné interaktivní učebnice v rámci mezipředmětových vztahů apod.) na vhodné místo v elektronické podobě učebnice, pracovního sešitu nebo učitelské příručky a používat je ve výuce jako součást učebnice<sup>23</sup>.

Pro učitele tak odpadá přenášení množství pomůcek jako jsou mapy, obrazy, encyklopedie, učebnice, slovníky, zvukové nosiče atd. Žáci mají možnost vidět např. obrázek zvětšený na interaktivní tabuli všichni najednou zároveň s komentářem učitele, nemusejí nechávat fotografie či knihy kolovat a čekat, až na ně přijde řada. Vše včetně webových odkazů je přehledně přichystáno k dispozici po pouhém kliknutí myší. To přispívá k hladkému průběhu vyučovací hodiny a efektivnímu využití času.

<sup>&</sup>lt;sup>23</sup> upraveno dle < $\frac{http://www.interaktivni-vyuka.cz/rozsireni/teachers-manager/}{$  [cit. 7.3.09]

# **5. Učební soubor Team Deutsch a internet**

Učební soubor Team Deutsch, který je tvořen učebnicí, pracovním sešitem, metodickou příručkou pro učitele a dvěma audio CD, zatím nemá svoji interaktivní podobu. Protože se ale jedná o kvalitní moderní učebnici, která citlivě reaguje na nové trendy ve výuce jazyků i komunikaci (posílání SMS, emaily, chat, internet), hojně využívá autentické materiály (dotazník, jídelní lístek, náhled internetové stránky apod.) a věnuje se atraktivním tématům, není obtížné internet do výuky zapojit a rozšířit tak možnosti učebnice.

Následující kapitoly se zabývají možnostmi, jak internet do práce s učebním souborem Team Deutsch zapojit. Kapitola 6 shromažďuje vhodné internetové odkazy, které pro rychlou orientaci třídí podle témat k jednotlivým lekcím učebnice. Sedmá kapitola uvádí několik praktických příkladů (každý pro cca 1 vyučovací hodinu) využití internetu ve výuce s Team Deutsch ve formě pracovních listů doplněných metodickými pokyny. Poslední kapitola přináší komentovaný soupis více než 70 internetových odkazů užitečných pro každodenní práci učitele němčiny.

# **6. Internetové odkazy vhodné k jednotlivým lekcím učebního souboru Team Deutsch**

V tabulce jsou zahrnuty především kratší aktivity<sup>24</sup> (křížovky, doplňovačky, hry, texty, gramatická cvičení apod.) k určitým tématům, které se objevují většinou na výukových webových stránkách. Tyto drobné aktivity jsou snadno

<sup>&</sup>lt;sup>24</sup> Příkladům obsáhlejších aktivit se věnuje následující část diplomové práce

dostupné a bez velkých úprav ihned k dispozici. Nejlépe je proto možné je využít v některé části vyučovací hodiny jako:

- a) úvodní motivační a zahřívací cvičení
- b) cvičení pro opakování nebo testování minulé látky
- c) odpočinkové aktivity
- d) doplňkové aktivity pro žáky, kteří jsou dříve hotovi se samostatnou prací nebo pro žáky, kteří potřebují více opakování
- e) úkoly pro samostatnou nebo skupinovou práci v heterogenní třídě, kde žáci zvládají různě vysoké nároky a pracují odlišným tempem
- f) vyplňující aktivity, pokud nečekaně zbude čas, při suplování apod.
- g) závěrečné shrnující a evaluační činnosti
- h) domácí úkoly

Z organizačního hlediska lze všechny tyto aktivity provádět s celou třídou s využitím interaktivní tabule nebo při samostatné či skupinové práci u jednotlivých počítačů. Některá cvičení lze i vytisknout a použít jako krátké pracovní listy. Jejich zařazení do výuky a provedení záleží na zaměření a koncepci vyučovací hodiny, na konkrétní situaci a uvážení učitele. Nejsou k nim proto podávány žádné podrobnější informace.

Odkazy jsou roztříděné tak, aby odpovídaly jednotlivým lekcím (označení L) a dílčím tématům každé lekce učebního souboru Team Deutsch. Všechny aktivity jsou vybrané s ohledem na věk (7. – 9. ročník ZŠ) a pokročilost žáků (úroveň A1, maximálně A2 podle Společného evropského referenčního rámce pro jazyky) tak, aby je bylo možné zcela beze změny nebo jen s malými úpravami zařadit do výuky.

Funkčnost všech uvedených internetových stránek včetně jednotlivých aktivit byla ověřena naposledy k 10. listopadu 2009. Protože se internet stále vyvíjí, je možné, že později došlo ke změnám.

Tabulka uvádí veškeré odkazy v plném znění, které umožní snadné vyhledání konkrétní aktivity. Pouze v případě, že struktura internetové stránky neumožňuje zaznamenání jednoznačného odkazu, je v tabulce popsána cesta, jak myšlenou aktivitu bez problémů vyhledat.

Všechny níže uvedené internetové odkazy jsou dostupné zdarma bez nutnosti předchozí registrace. Jedinou výjimkou je internetová stránka http://gut.languageskills.co.uk/index.html, která vyžaduje placenou registraci, chceme-li její služby využívat mezi 9. a 16. hodinou. Mimo toto časové rozmezí jsou však veškeré aktivity volně dostupné.

Některé internetové odkazy se v tabulce vyskytují opakovaně, neboť většina z nich se nevěnuje pouze jedinému tématu, a je tedy možné je využít ve více lekcích.

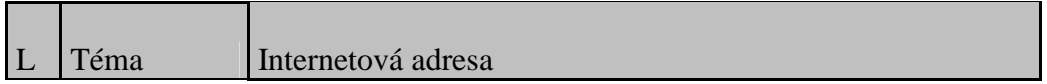

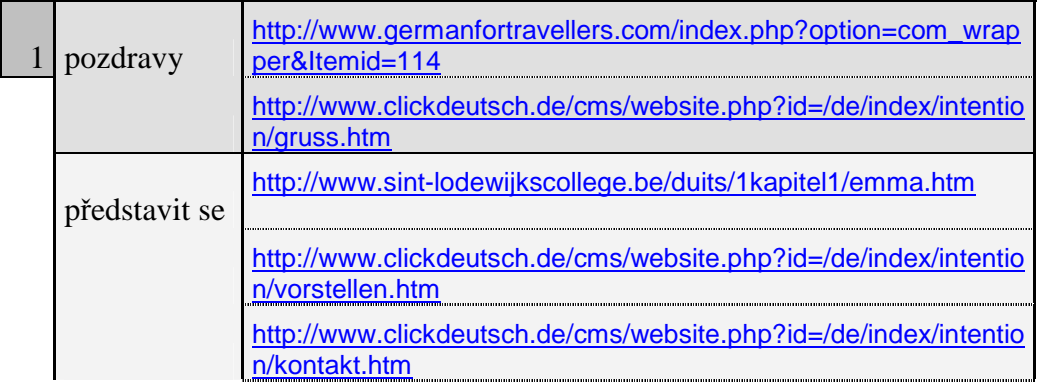

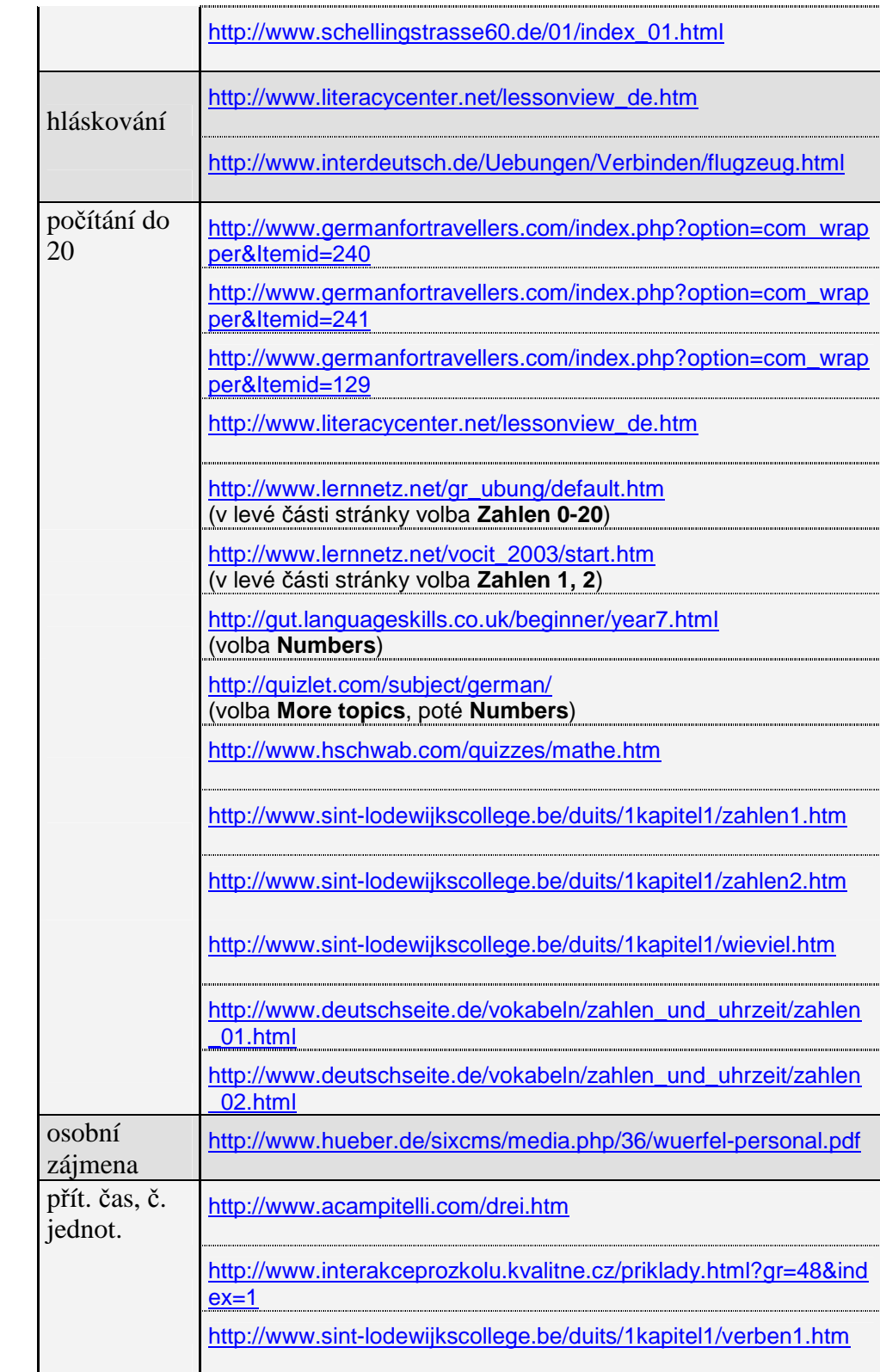
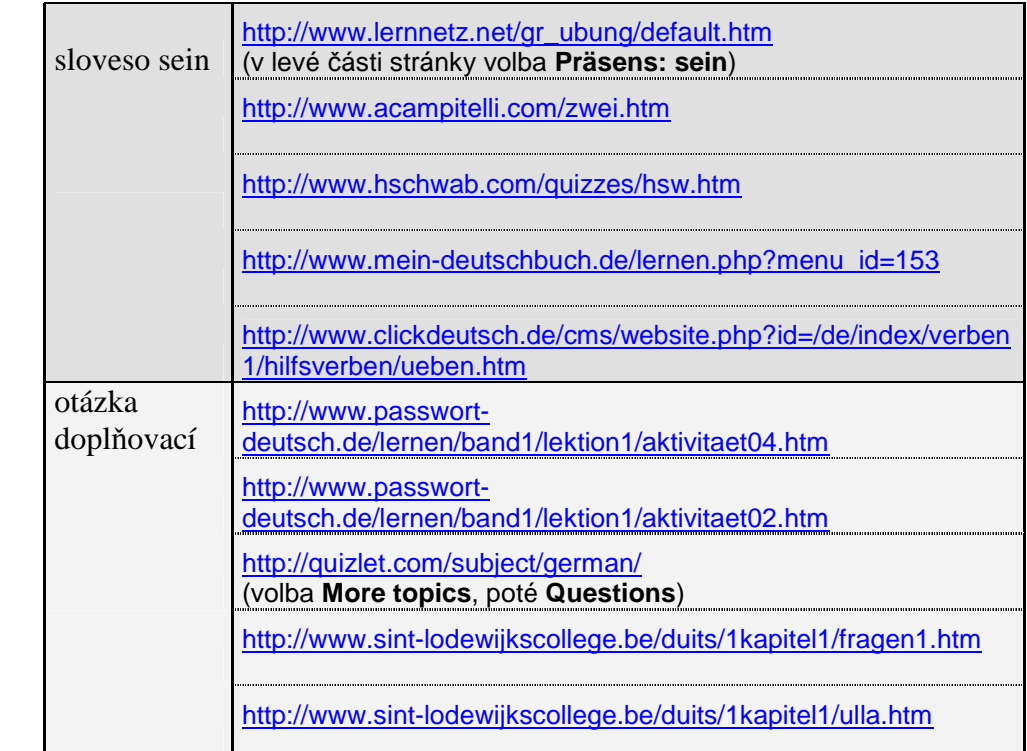

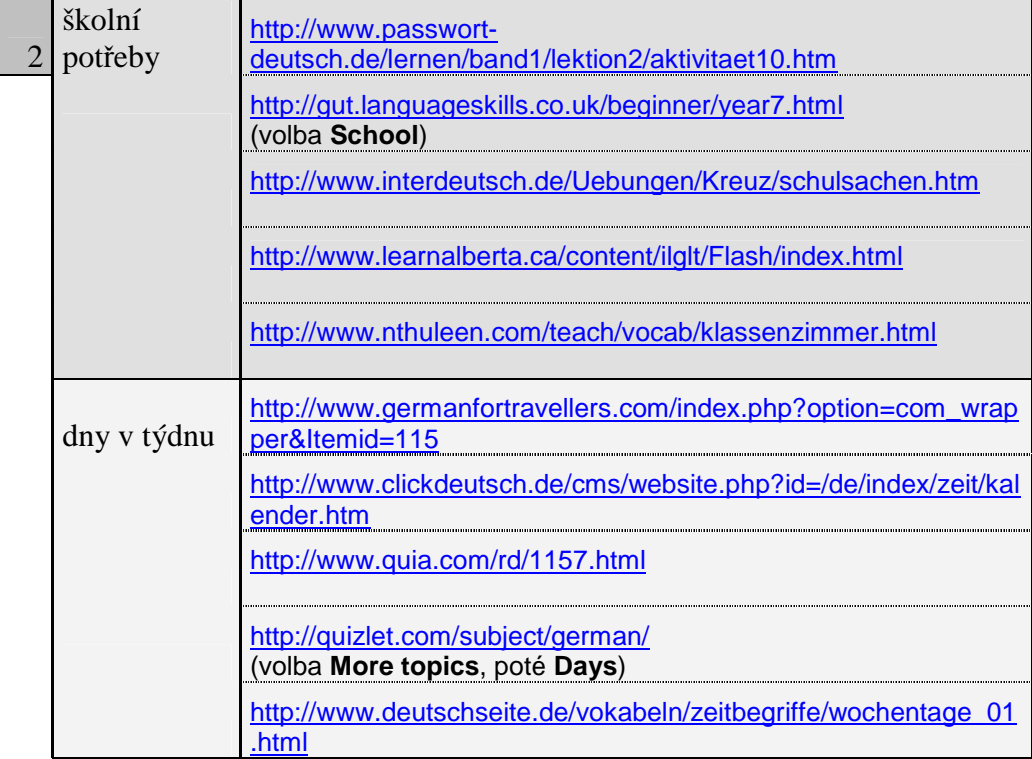

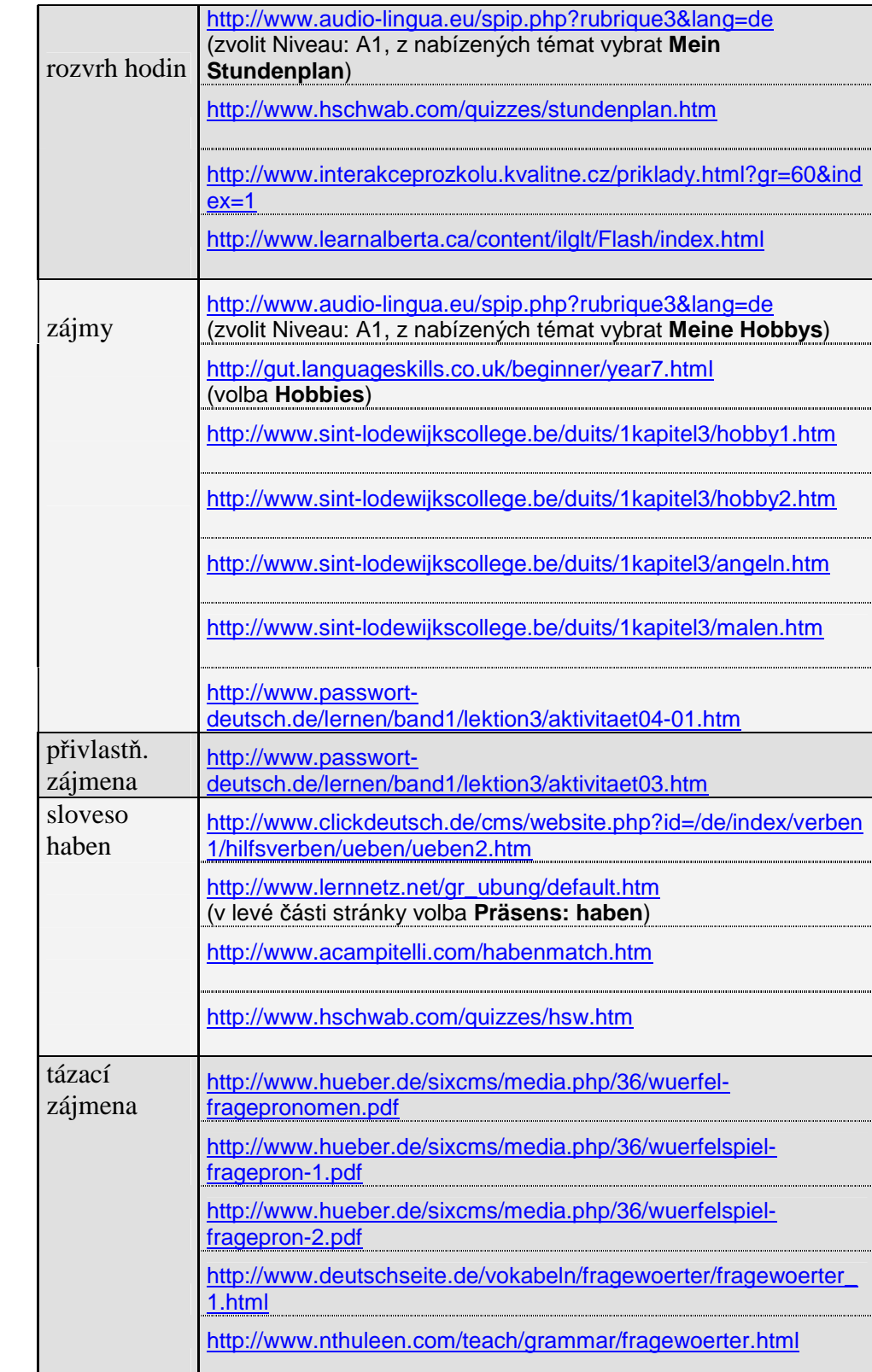

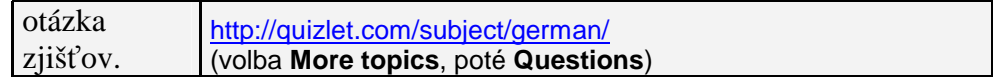

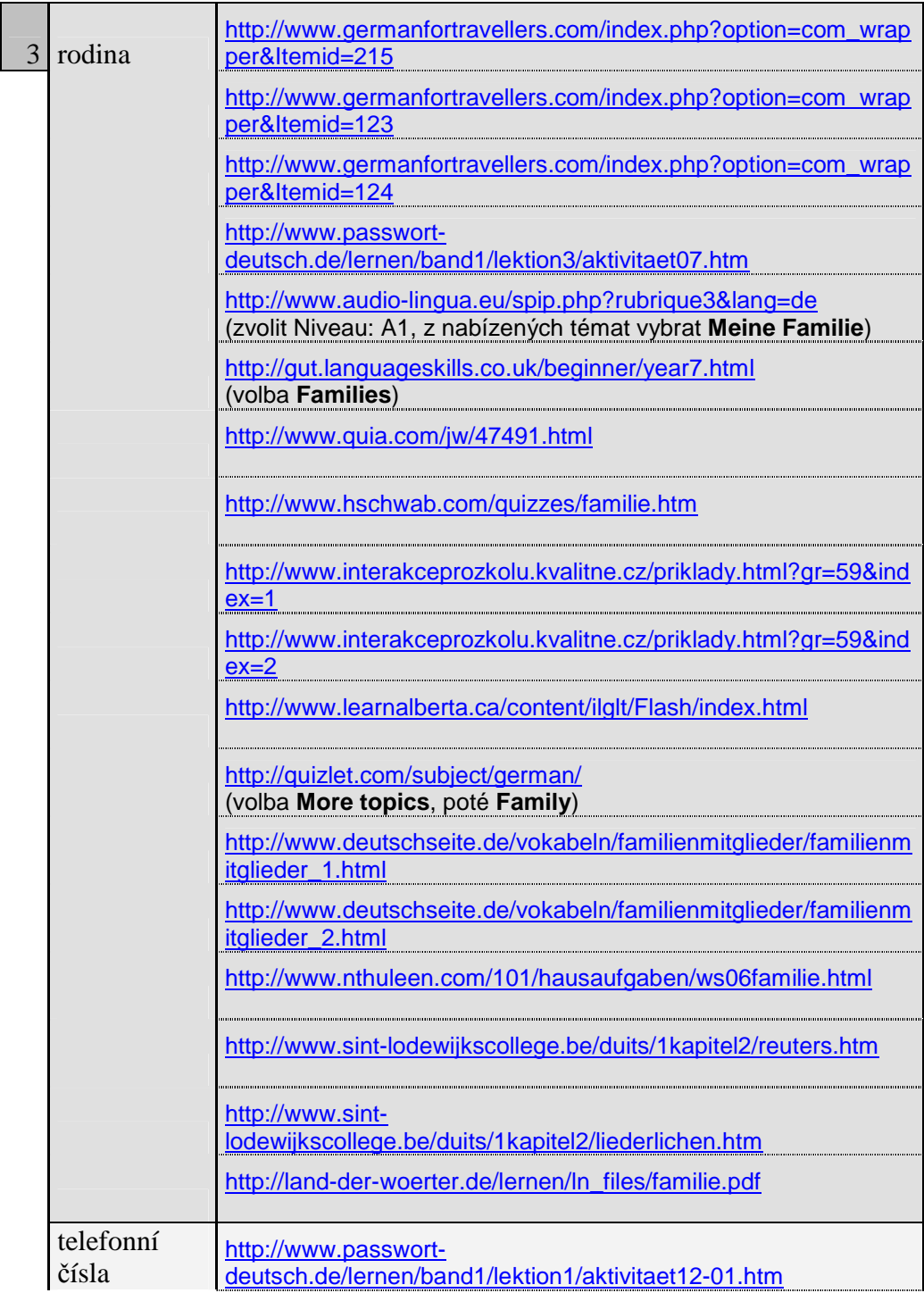

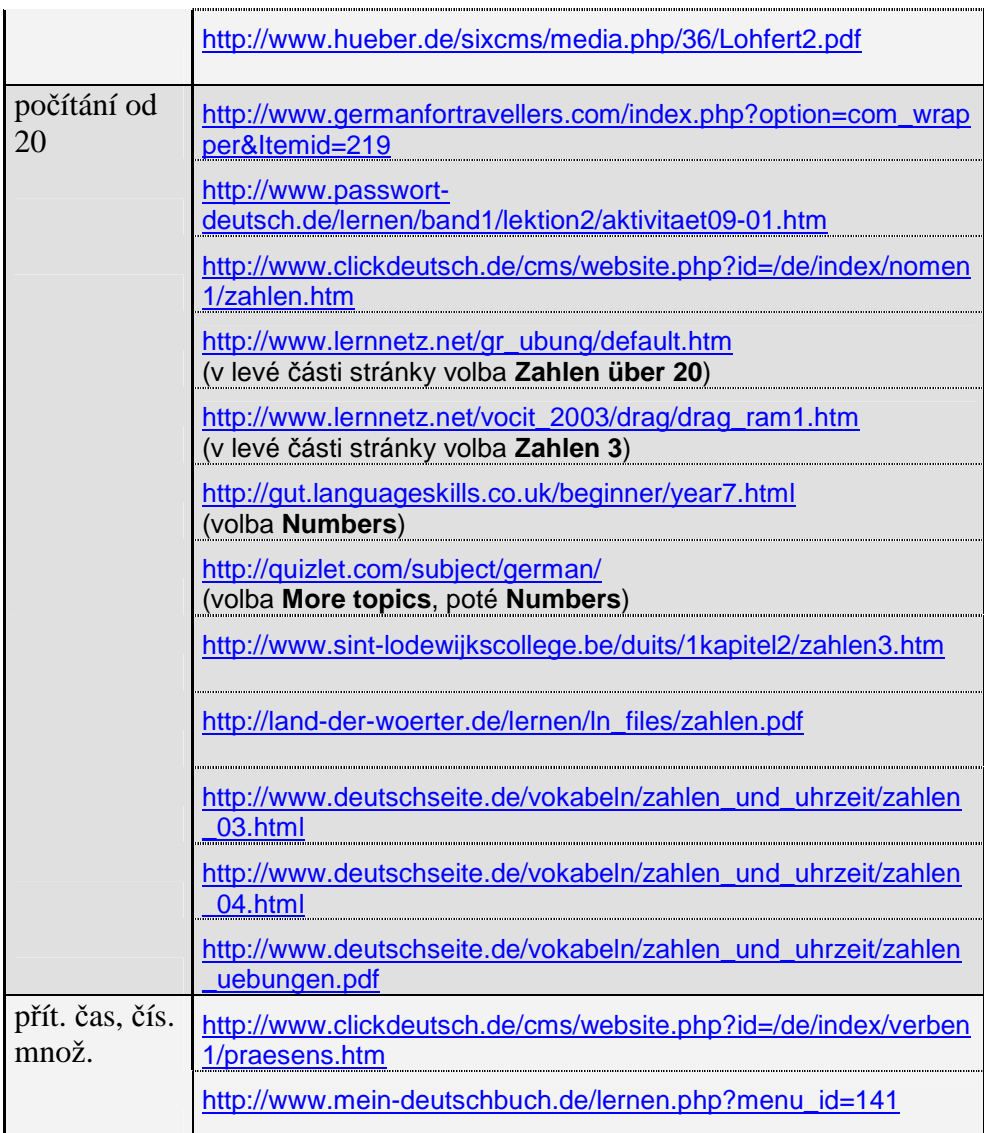

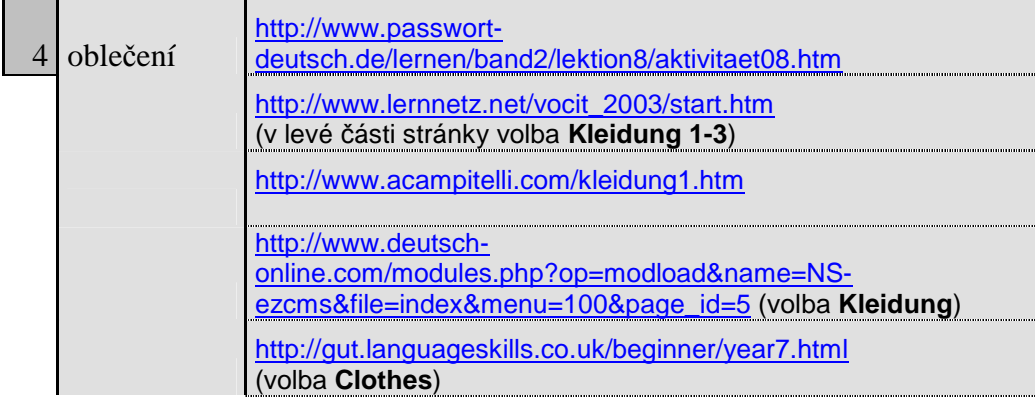

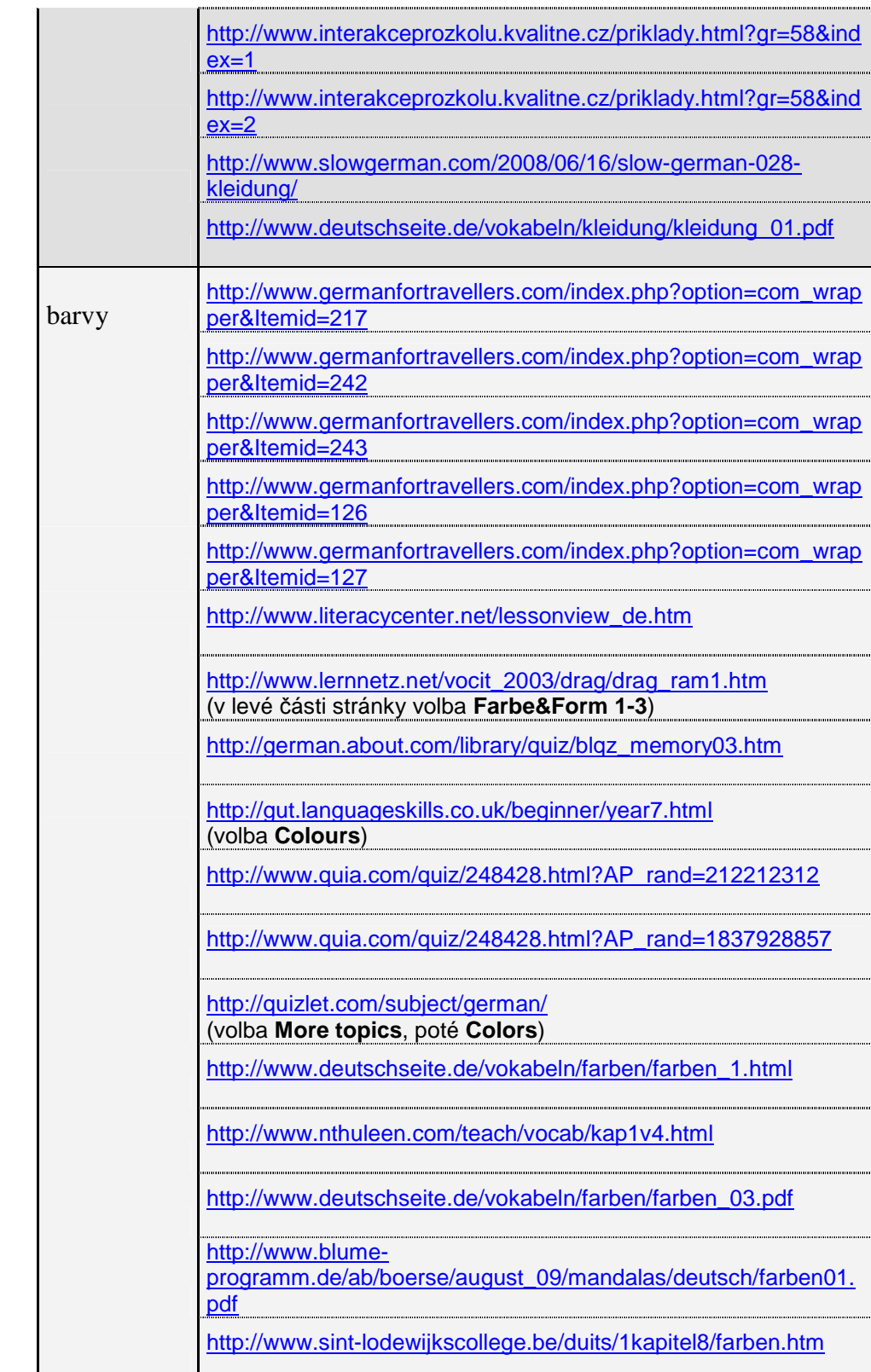

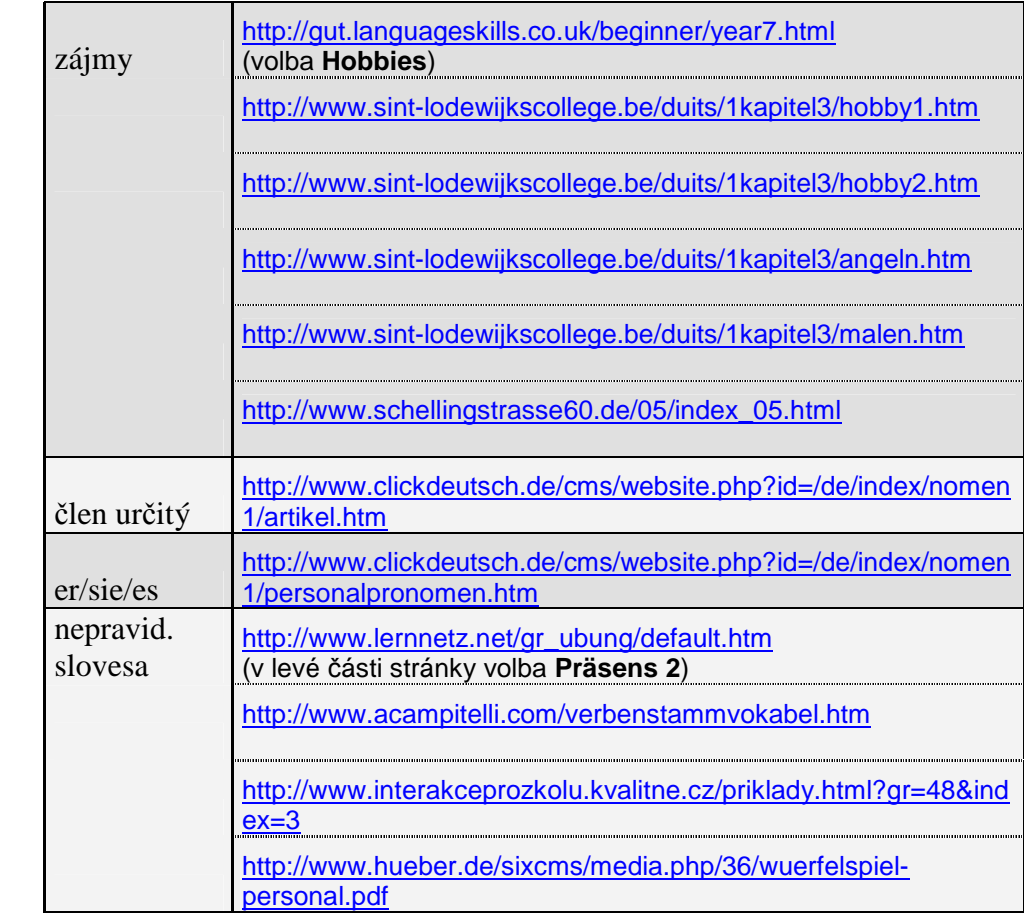

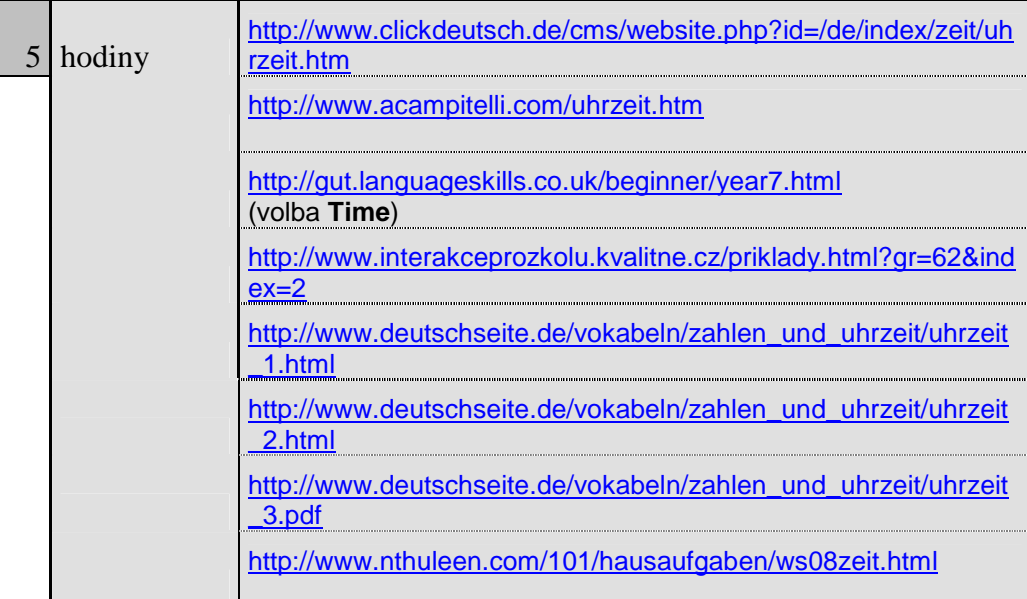

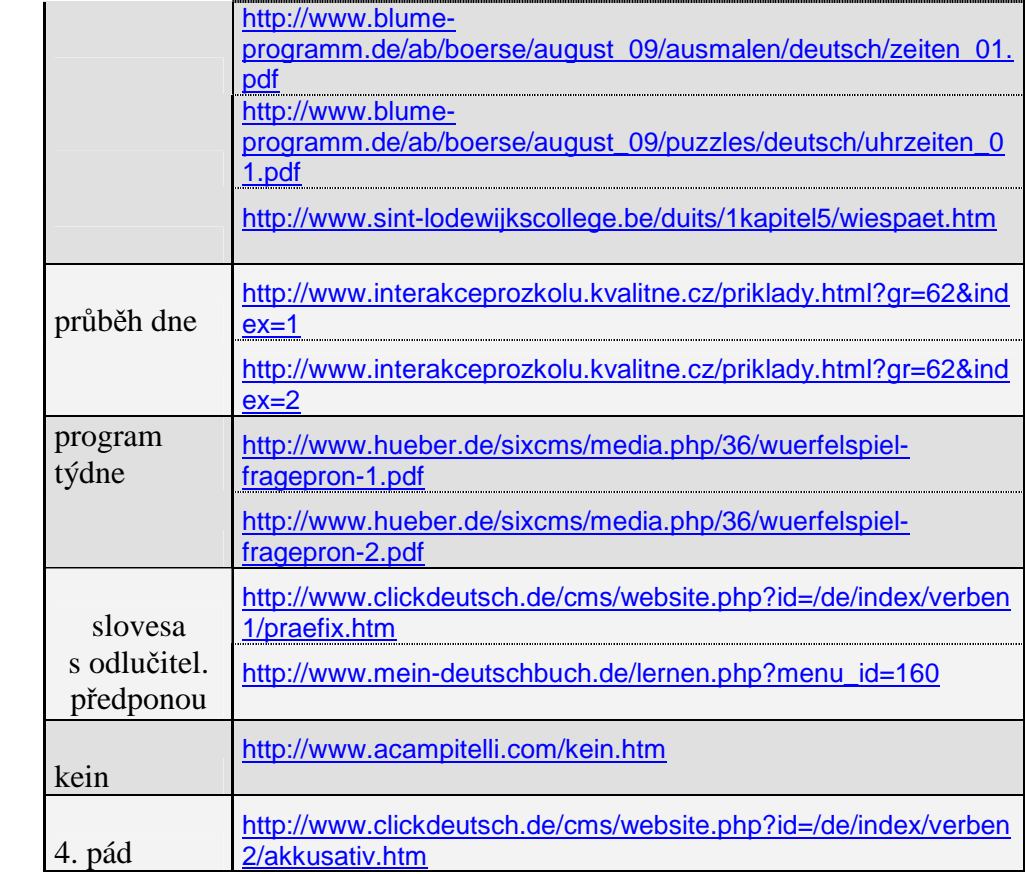

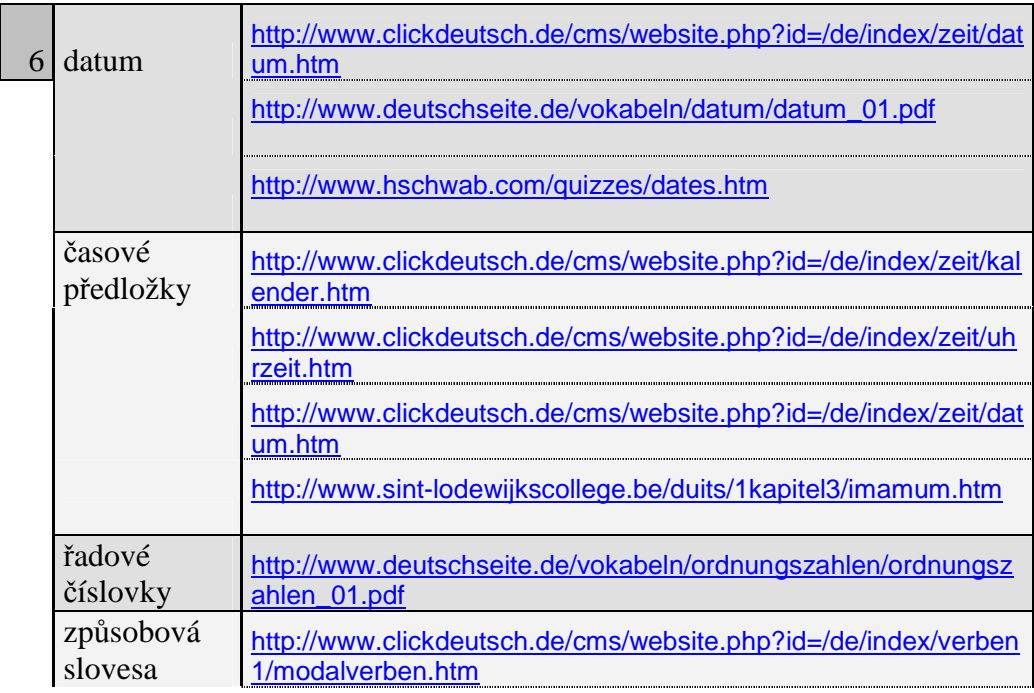

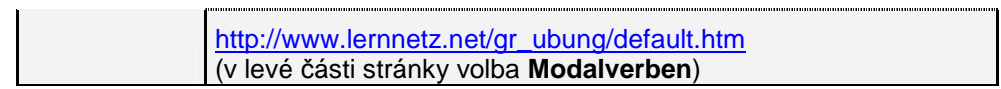

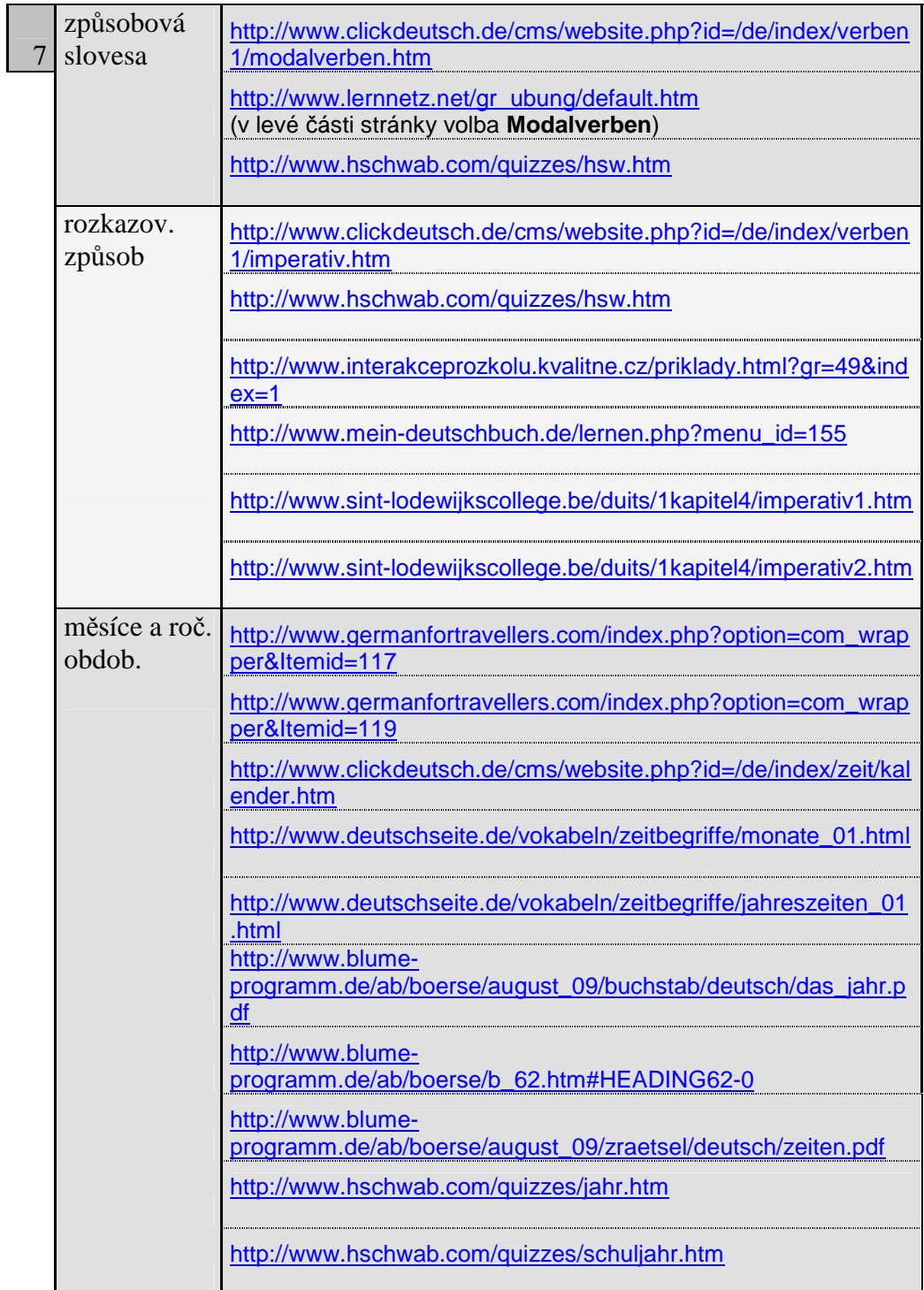

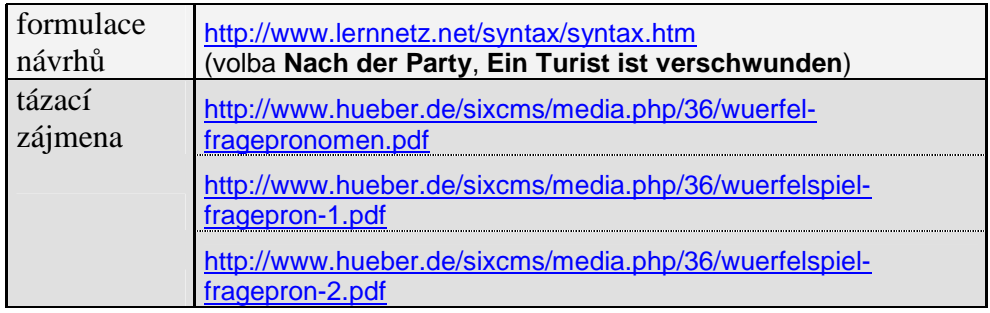

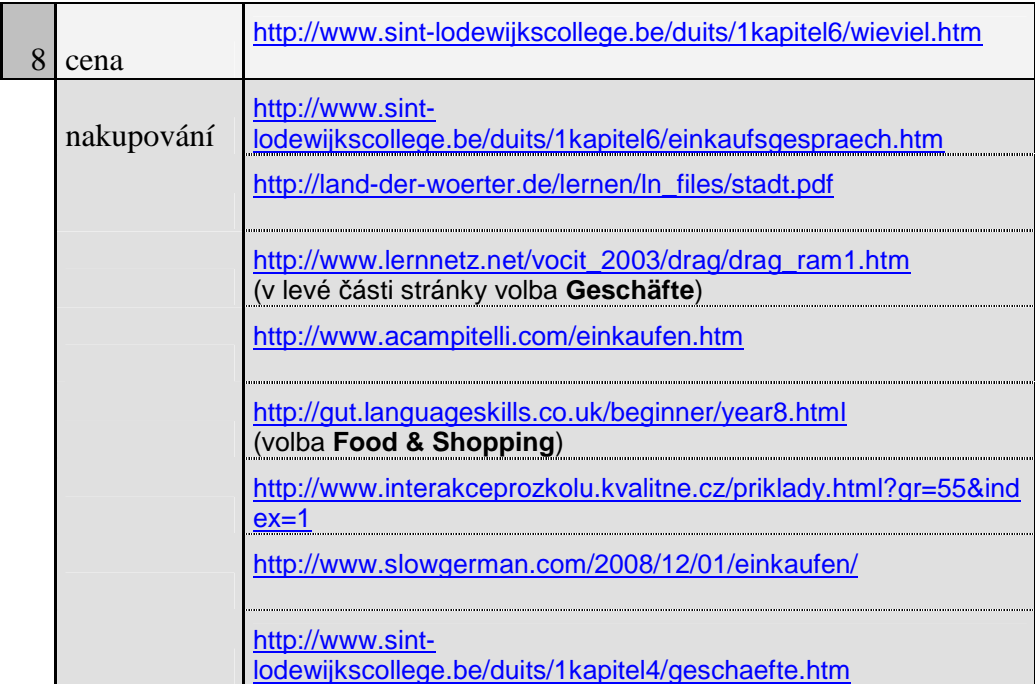

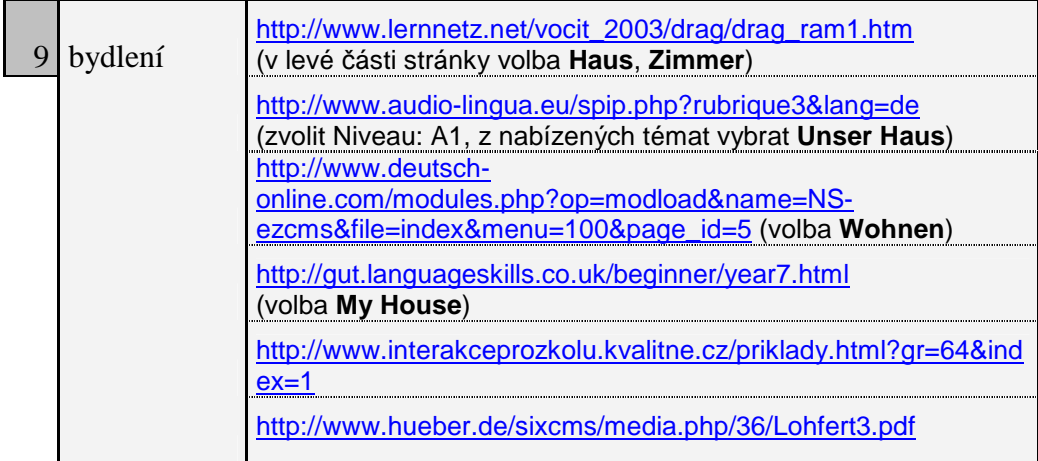

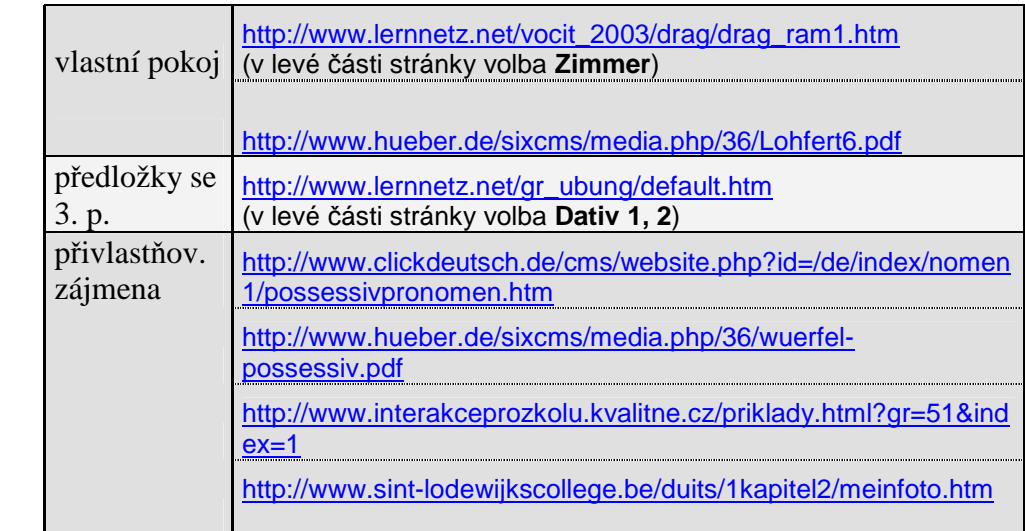

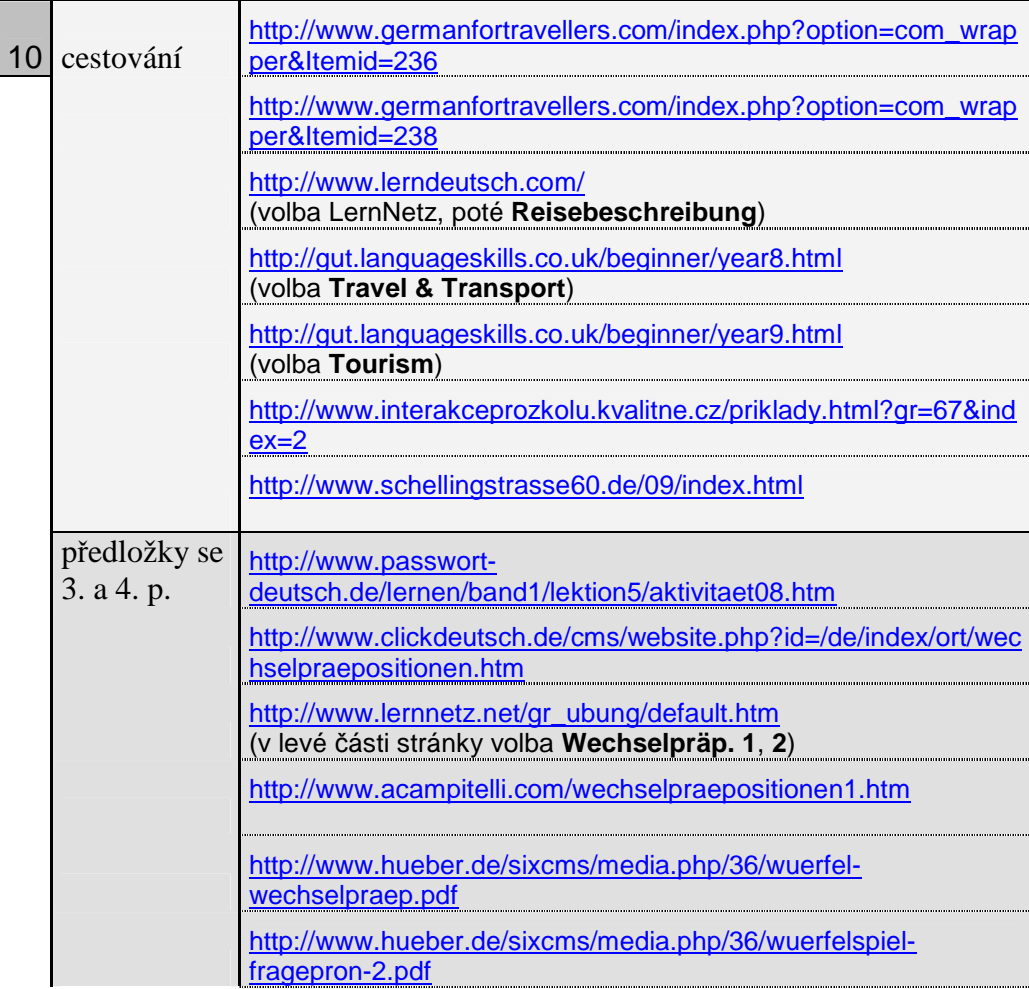

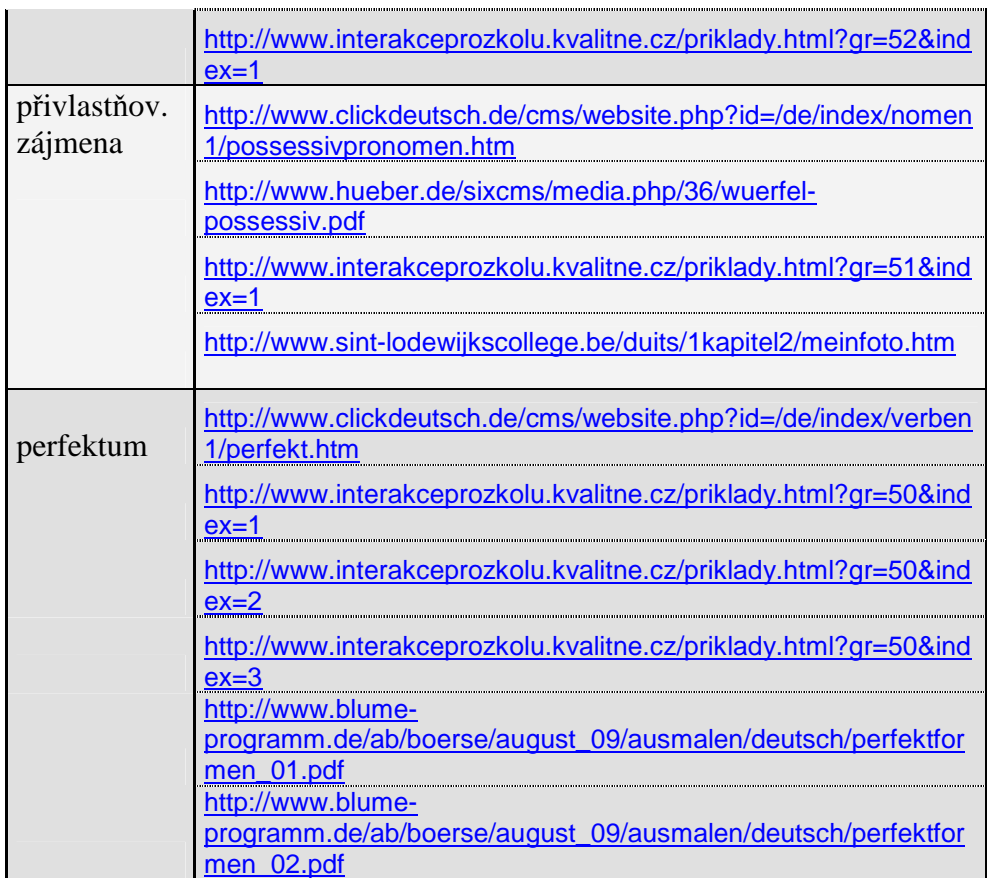

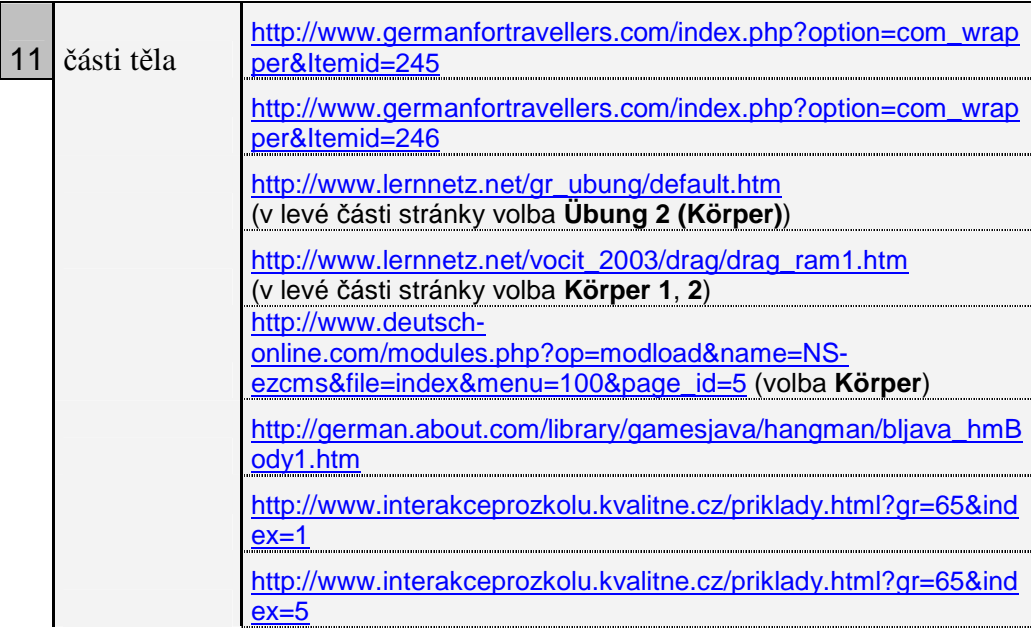

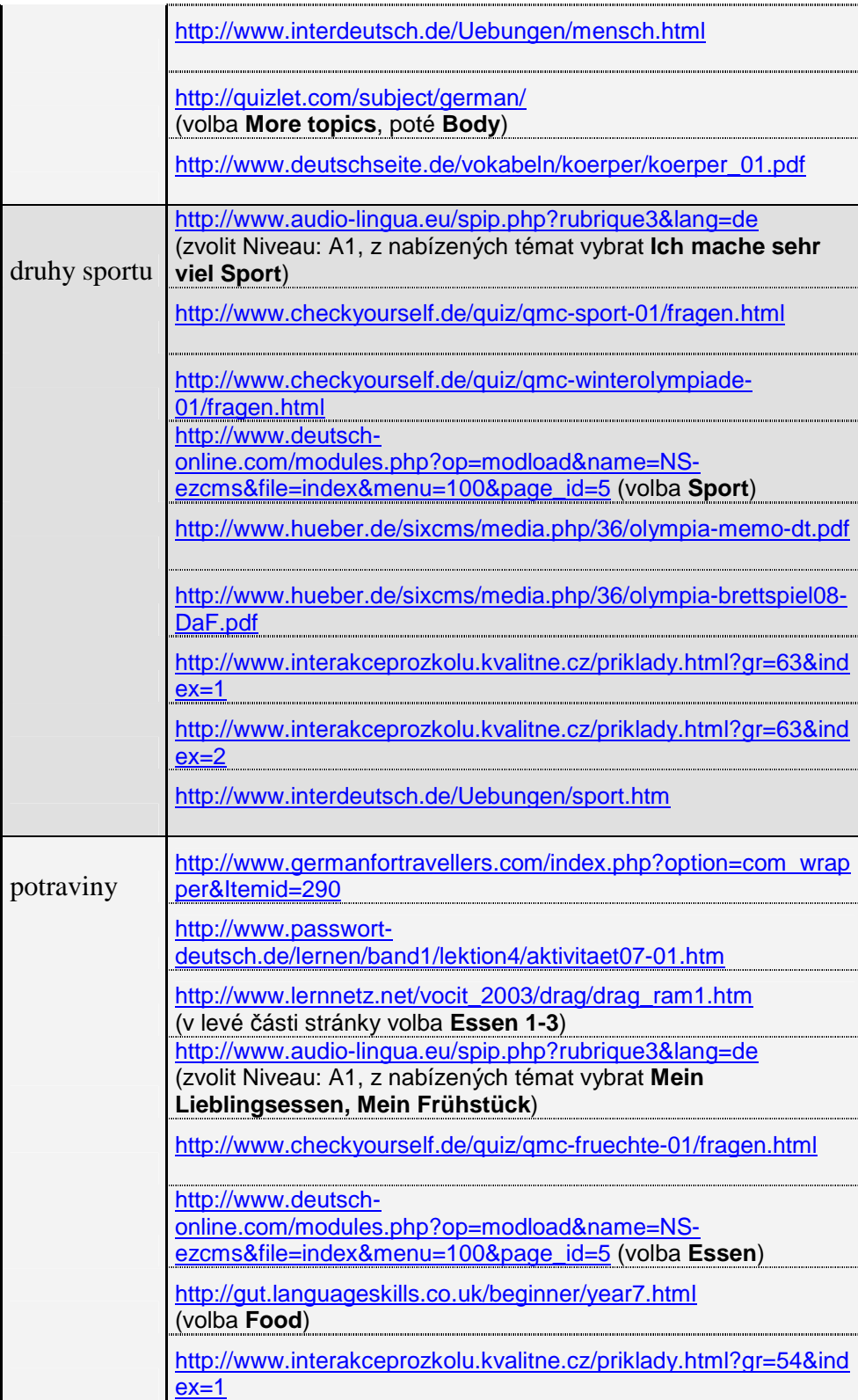

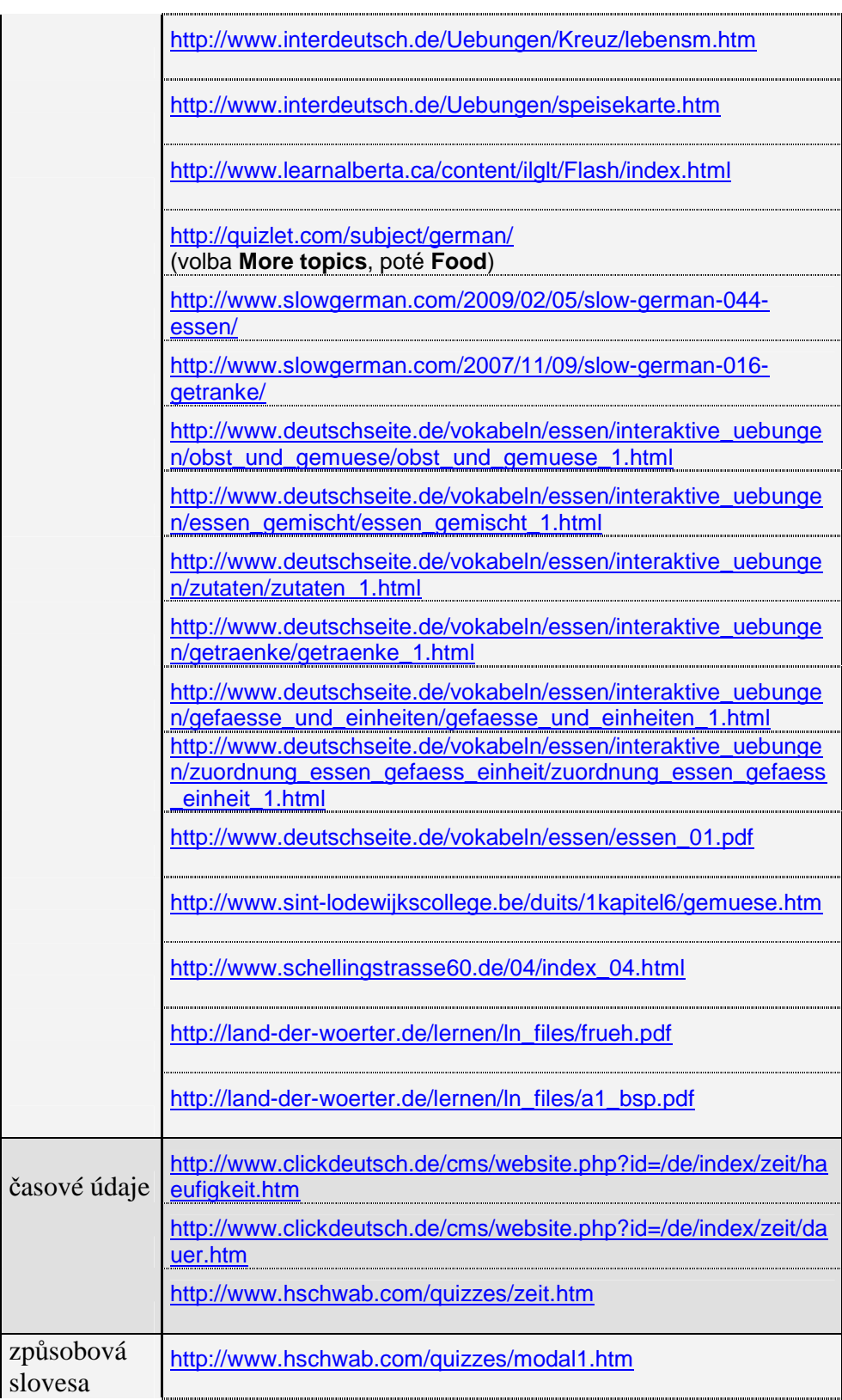

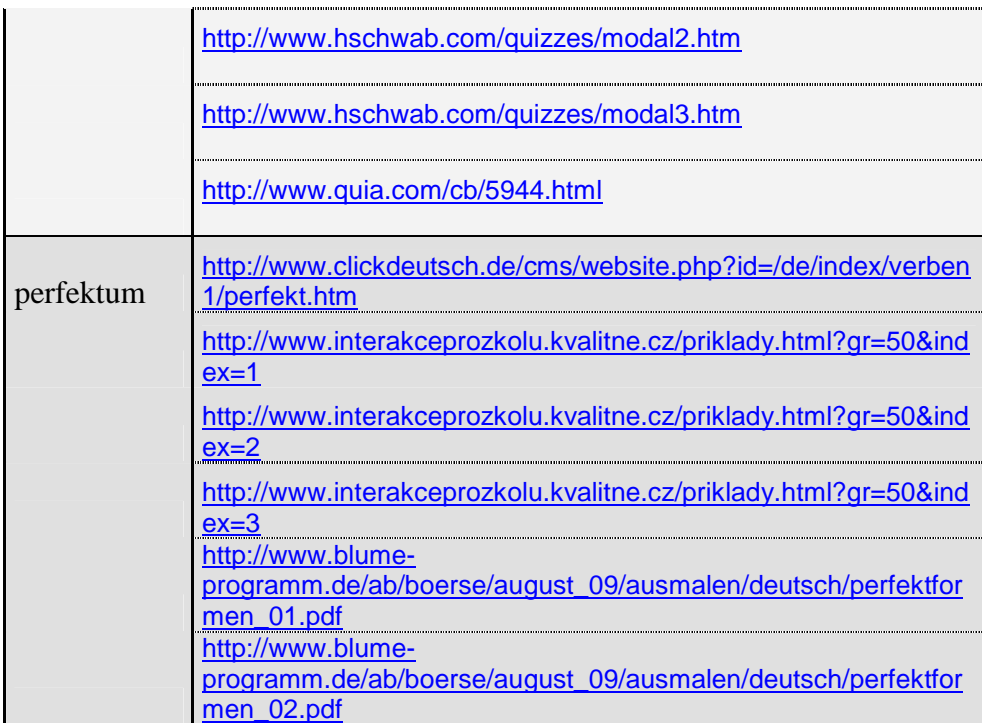

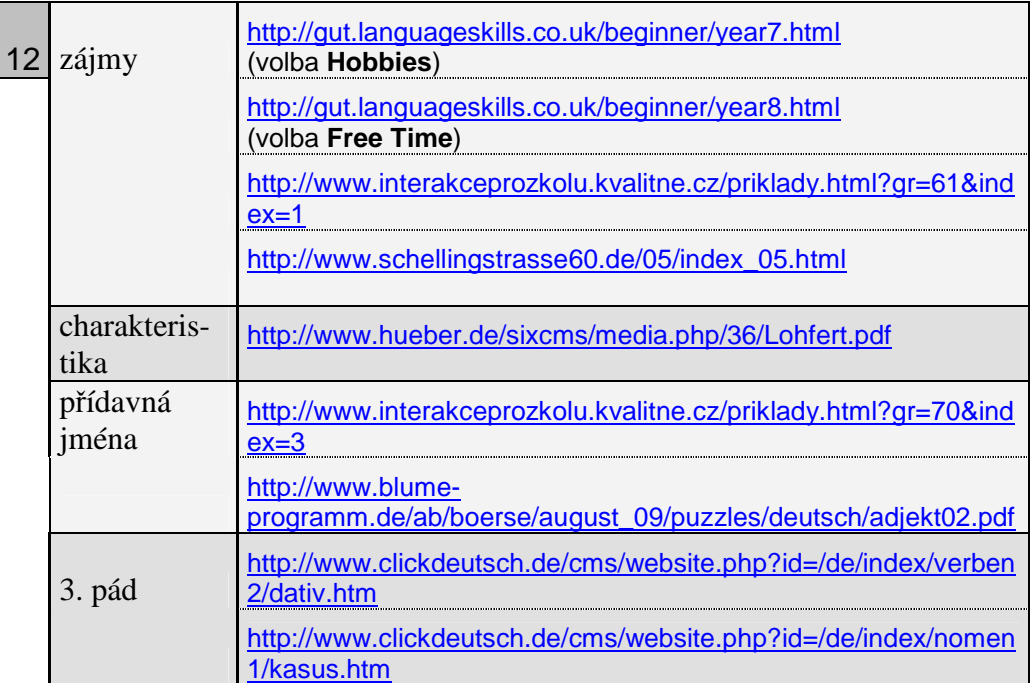

# **7. Praktické ukázky zařazení internetu do výuky s učebním souborem Team Deutsch**

Tato kapitola uvádí několik příkladů náročnějších a obsáhlejších aktivit, které zaberou celou vyučovací hodinu (nebo více hodin). Všechny jsou uvedeny ve formě pracovních listů v rozsahu přibližně 2 stránky A4, je tedy možné je bez problémů vytisknout a přímo použít ve výuce. Za každým pracovním listem následují metodické pokyny a komentář ohledně jeho cílů, zařazení do výuky, organizačního provedení atd.

Učební soubor Team Deutsch je určen pro 7./8.- 9. ročník základní školy<sup>25</sup> a zajišťuje dosažení úrovně A1 (podle Společného evropského referenčního rámce pro jazyky), která je požadována jako cílová úroveň u výuky dalšího cizího jazyka na základní škole<sup>26</sup>. Níže uvedené aktivity se svými tématy a jazykovou náročností opírají o učební soubor Team Deutsch, rozšiřují a prohlubují jeho učivo nebo přinášejí další možnosti pro opakování.

Jednotlivé aktivity lze z časových důvodů zařadit především ve třídách, kde je podle ŠVP počítáno s vyšší časovou dotací pro výuku německého jazyka než je minimální časová dotace stanovená v  $RVP^{27}$  nebo pokud je německý jazyk vyučován jako volitelný předmět a je navštěvován žáky, kteří mají zvýšený zájem o jazykovou výuku.

 $\overline{a}$ 

<sup>&</sup>lt;sup>25</sup> převzato z < http://www.klett.cz/browse.php?action=detail&detId=527> [cit. 7.10.09]

<sup>&</sup>lt;sup>26</sup> převzato z < http://www.rvp.cz/soubor/RVPZV\_2007-07.pdf> [cit. 7.10.09]

 $27$  Podle Rámcového vzdělávacího plánu má škola povinnost nabídnout další cizí jazyk všem žákům nejpozději od 8. ročníku. Pro další cizí jazyk je vymezena disponibilní časová dotace v rozsahu minimálně 6 hodin.

## **7.1. Kopfbedeckungen und Schuhe**

### **1) Was bedeuten diese Wörter? Rate mal!**

*Co znamenají tato slova? Hádej!* 

Pantoffeln Fahrradhelm Flip-Flops Kapuze Gummistiefel Sandalen Skischuhe Turnschuhe Zylinder Kopftuch Baseballmütze

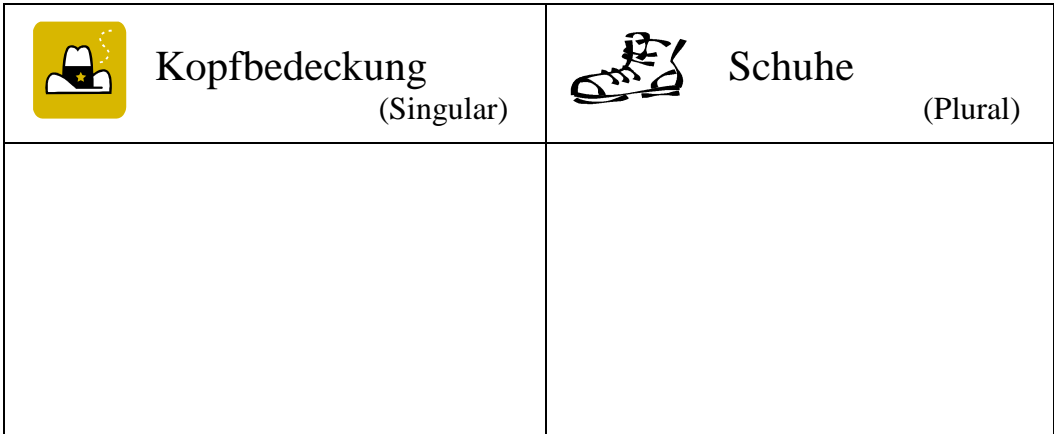

## **2) Bilderwörterbuch**

**Schreib die Wörter mit Artikeln zu den Bildern (Hilfe: www.wikipedia.org)** 

*Napiš k obrázkům slovíčka i se členy (pomoc: www.wikipedia.org)* 

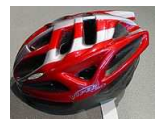

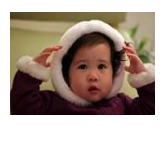

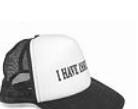

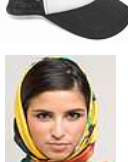

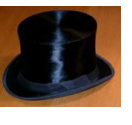

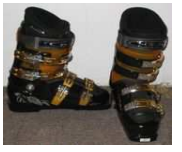

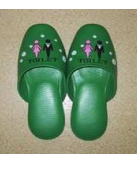

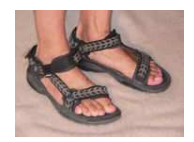

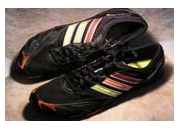

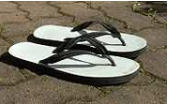

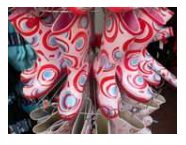

## **3) Was trägst du oft?**

*Co nosíš často?* 

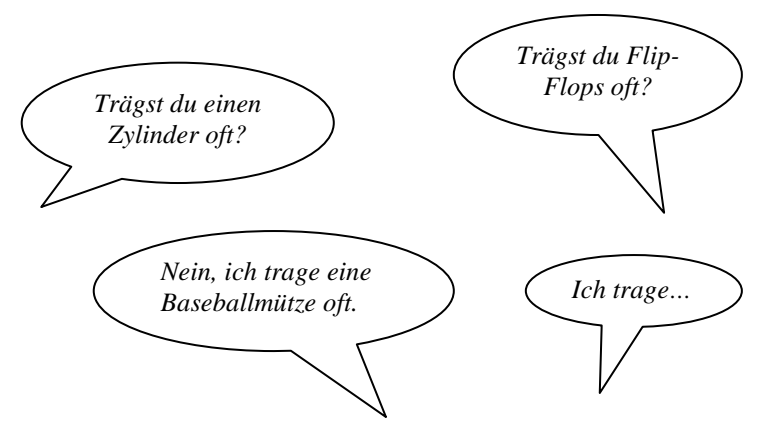

## **4) Mache eine Umfrage!**

**Wähle eine Sache aus und frage in deiner Klasse. Notiere die Antworten:**  *Udělej průzkum. Vyber si jednu věc a ptej se ve třídě. Zaznamenávej odpovědi:* 

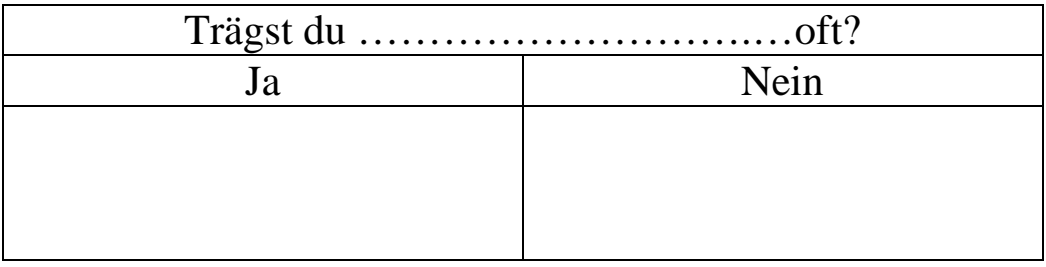

### **5) Mache eine Zusammenfassung mit deinen Mitschülern.**

*Udělej shrnutí se svými spolužáky.* 

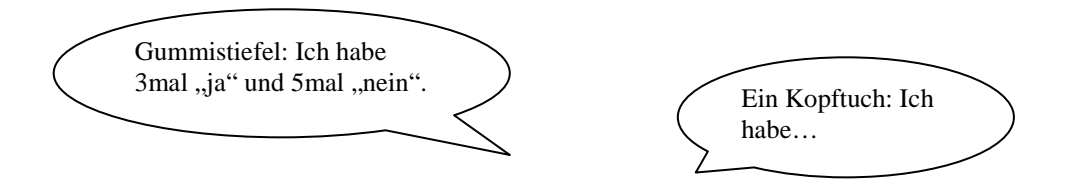

## **Die Lieblingskopfbedeckung in unserer Klasse ist ……**

**Die Lieblingsschuhe in unserer Klasse sind ……………**

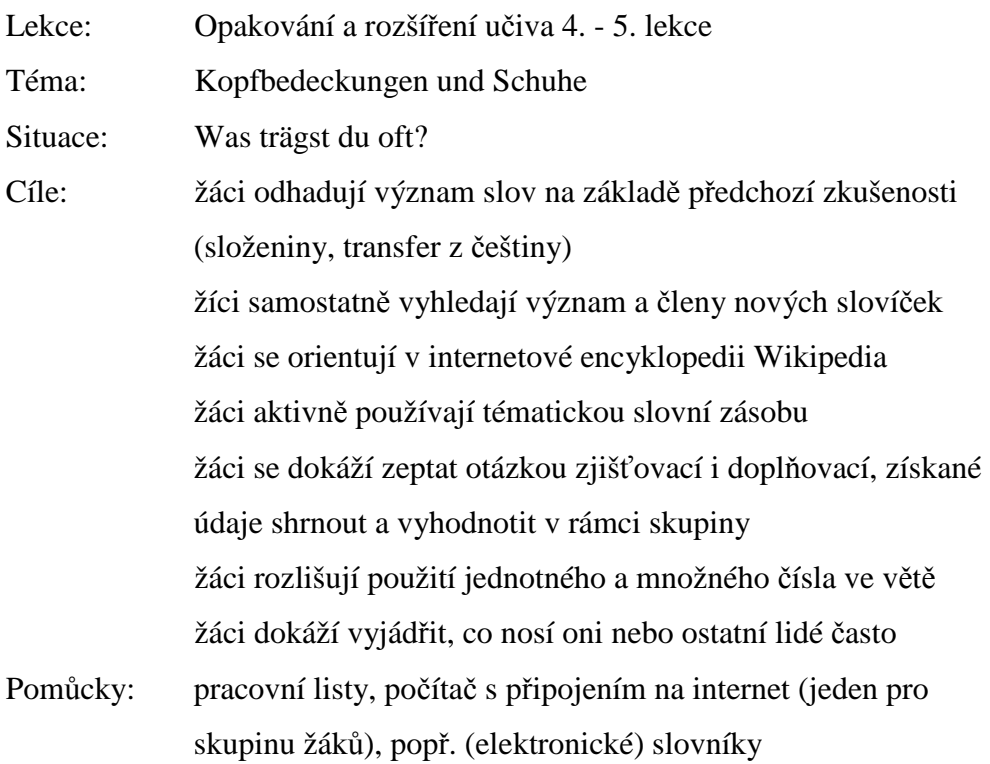

Průběh:

- 1) Odhadování významu slov (rozlišení pokrývka hlavy vs. obuv) na základě předchozí zkušenosti (samostatně nebo ve dvojicích), rozdíl mezi jednotným (pokrývka hlavy) a množným (boty) číslem
- 2) Tvorba obrázkového slovníku, přiřazení slov k obrázkům, vyhledání členů, použití internetové encyklopedie Wikipedia (prvotní seznámení s ní a orientace ve vyhledávání v této encyklopedii)
- 3) Použití otázek zjišťovacích a doplňovacích (opakování), zodpovězení několika vzorových otázek ve společné diskusi
- 4) Vytvoření vlastní otázky každým žákem, provedení ankety, záznam odpovědí ano/ne (do tabulky)
- 5) Vyhodnocení ankety (podle počtu žáků s celou třídou nebo ve skupinách), sečtení odpovědí ano/ne, provedení závěru

Zdroj materiálů: http://de.wikipedia.org/

### **7.2. Made in Germany**

**1) Kennst du diese deutschen Marken?** Sehe dich diese Liste an:

*Znáš tyto značky? Prohlédni si seznam:* 

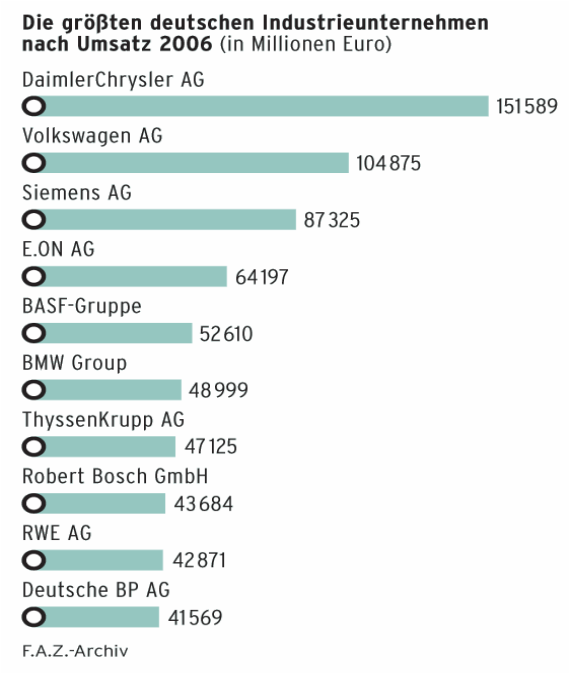

**2) Wo siedeln diese Firmen? Was erzeugen sie?** Finde alle Marken im Internet (http://de.wikipedia.org/) und fülle die Tabelle aus.

Diese Wörter helfen dir (Was bedeuten sie?): *Kde sídlí tyto firmy? Co vyrábí? Najdi všechny značky na internetu (http://de.wikipedia.org/) a vyplň tabulku. Tato slovíčka ti pomohou (Co znamenají?):* 

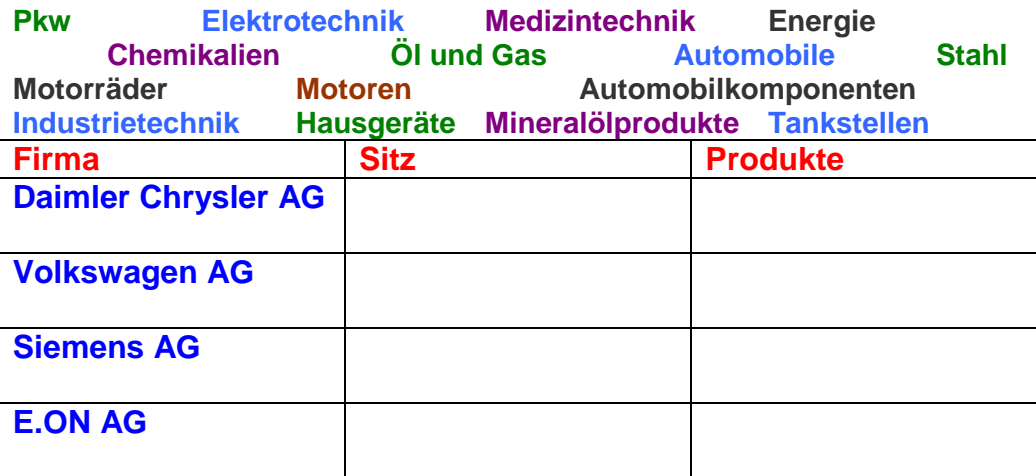

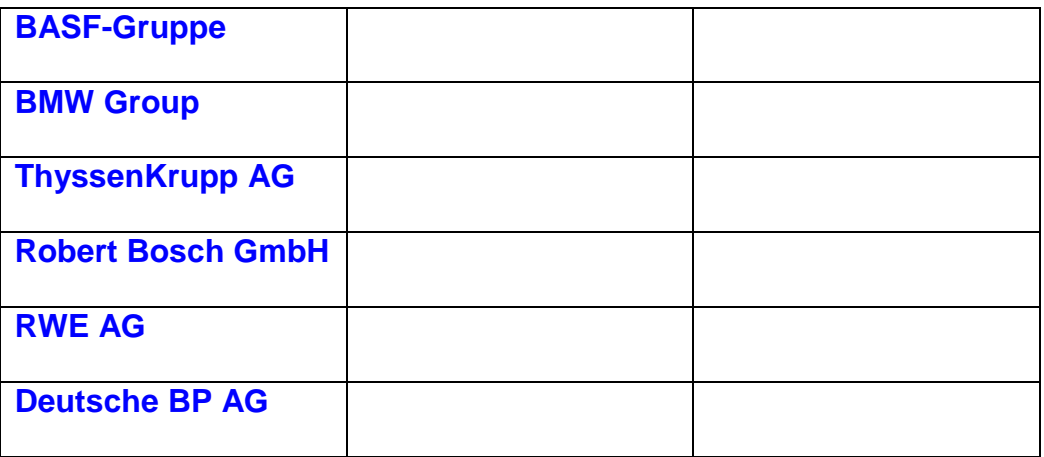

#### **3) Markiere die Städte auf der Karte:**

*Označ města na mapě:* 

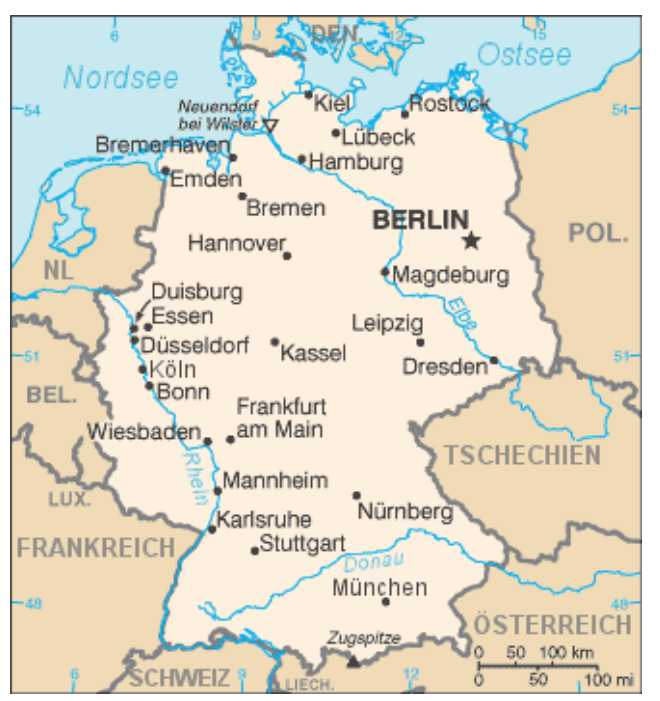

#### **4) Welche deutsche Marke ist die bekannteste in der Tschechischen Republik? Machen wir eine E-Mail Umfrage!**

*Která německá značka je v České republice nejznámější? Udělejme e-mailový průzkum!* 

**5) Ergebnisse:**  *Výsledky* 

- **1. Stelle:**
- **2. Stelle:**
- **3. Stelle:**

Lekce: v průběhu druhé poloviny učebnice, např. mezi 8. a 9. lekcí

Téma: Made in Germany

Situace: Die bekanntesten deutschen Marken

Cíle: žáci mají povědomí o německém průmyslu, vyjmenují několik významných značek, mají představu o tom, čím se zabývají žáci poznají nejdůležitější průmyslová města v Německu, orientují se na mapě žáci samostatně vyhledávají informace v internetové encyklopedii, vyberou z textu požadované údaje

žáci vytvoří tabulku a text k dotazníku, prostřednictvím e-mailu požádají o jeho vyplnění, získané údaje vyhodnotí

Pomůcky: pracovní listy, počítače s připojením na internet a text. editorem, e-mailové schránky žáků a/nebo společná třídní schránka

Průběh:

- 1) Společná diskuse o německém průmyslu, nejznámějších značkách, s využitím předchozích znalostí a zkušeností žáků
- 2) Vyhledávání informací v internetové encyklopedii Wikipedia, vyplnění tabulky, možné použití slovníku (ve dvojicích)
- 3) Označení sídel jednotlivých firem na mapce, naznačení nejdůležitějších průmyslových oblastí
- 4) Úvodní diskuse které německé značky jsou v ČR nejznámější? Příprava e-mailového průzkumu, společné vytvoření německo-českého textu k dotazníku a tabulky s jednotlivými firmami, ve které dotazovaní označí 3 (podle jejich názoru) nejznámější firmy (tvorba tabulky proběhne v hodině informatiky), rozeslání e-mailů rodičům, příbuzným, kamarádům žáků
- 5) Průběžné sbírání jednotlivých odpovědí na společné třídní internetové adrese, závěrečné sčítání a vyhodnocení výsledků

Zdroj materiálů: http://www.tatsachen-ueber-deutschland.de/de/wirtschaft.html http://wikitravel.org/de/Deutschland http://de.wikipedia.org/

### **7.3. Typisches Frühstück auf der Welt**

#### **1) Wie sieht ein typisches Frühstück in diesen Ländern aus? Ordne zu:**  *Jak vypadá typická snídaně v těchto zemích? Přiřaď:*

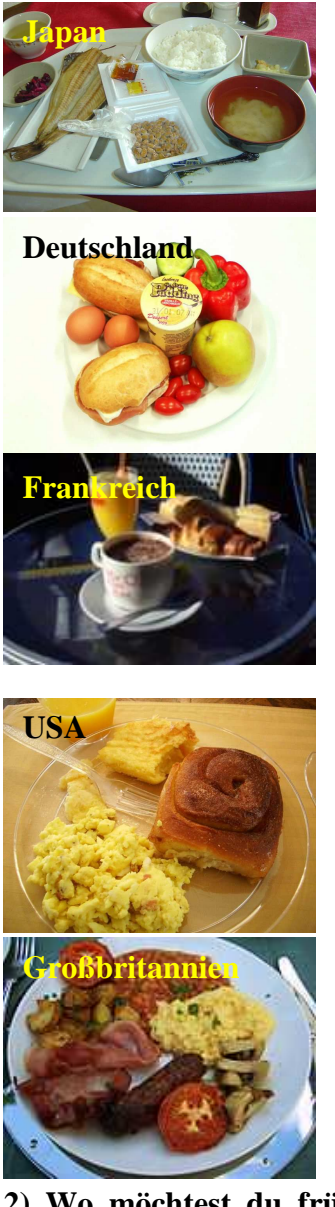

Croissants, Milchkaffee, Espresso oder heiße Schokolade

Toast, Würstchen, Speck, Rührei, Bohnen, gebackene Tomaten, Tee

Reis, Fisch, Misosuppe, Grüner Tee

Brot oder Brötchen, Käse, Wurst, Müsli, Joghurt, Früchte, Ei, Kaffee, Tee, Milch, Saft, Kakao

Toast oder Pancakes mit Butter, Speck und Ei, Kaffee, Saft

**2) Wo möchtest du frühstücken? Was isst du gern? Was möchtest du kosten?** 

*Kde bys rád/a posnídal/a? Co jíš rád/a? Co bys chtěla/a ochutnat?* 

Ich esse ... gern

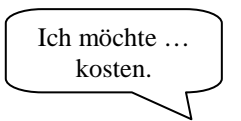

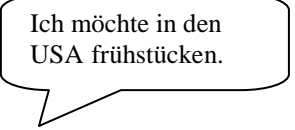

**3) Wie sieht ein typisches tschechisches Frühstück aus? Male und schreib:**  *Jak vypadá typická česká snídaně? Maluj a piš:* 

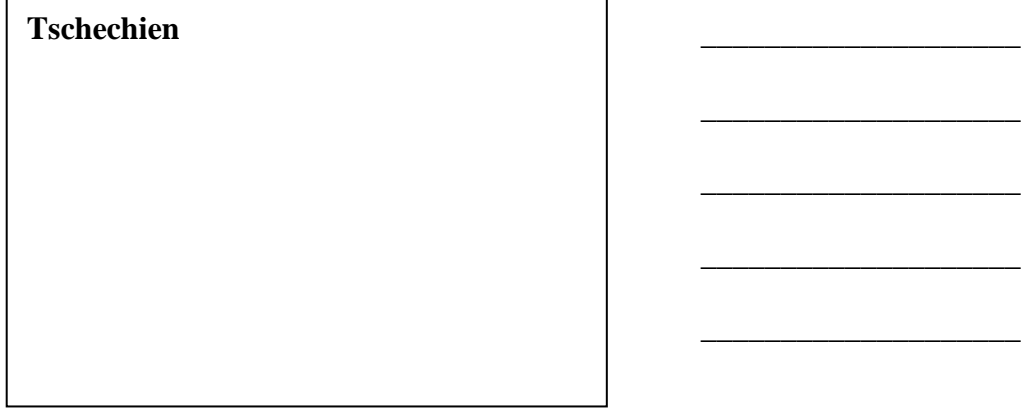

**4) Was frühstücken die Jugendlichen? Lies die Beitrage auf der Seite: http://www.kaleidos.de/alltag/orte/fruh\_f0.htm** 

#### **Mit wem möchtest du frühstücken? Wähle zwei Beiträge aus und fülle diese Tabelle aus:**

*Co snídají mladí lidé? Přečti si příspěvky na stránce: http://www.kaleidos.de/alltag/orte/fruh\_f0.htm S kým bys chtěl/a posnídat? Vyber 2 příspěvky a vyplň tuto tabulku:* 

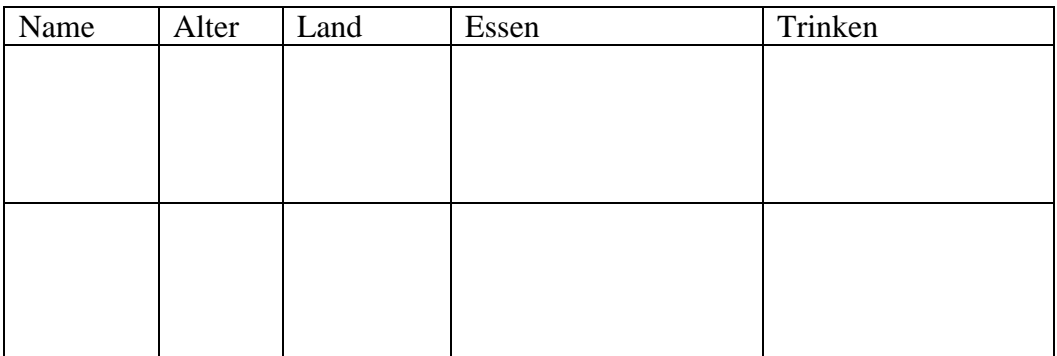

### 5) Frühstücken die jungen Leute "typisch" oder nicht? Isst du ein **typisches tschechisches Frühstück?**

*Snídají mladí lidé "typicky" nebo ne? Jíš typickou českou snídani?* 

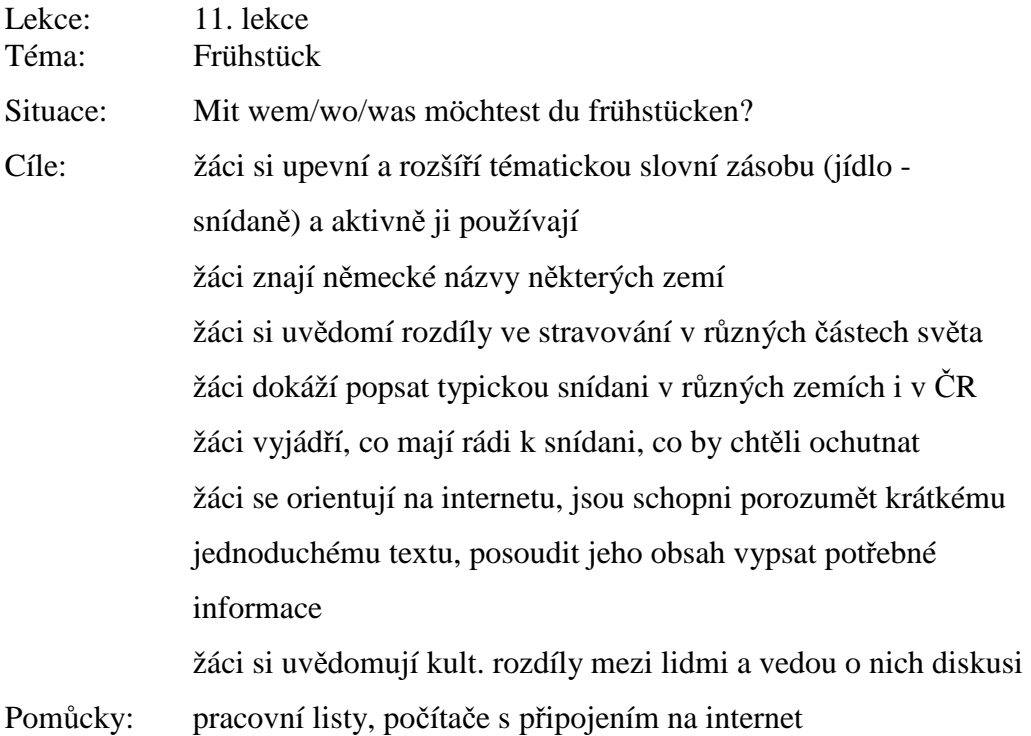

Průběh:

- 1) Přiřazování popisků k obrázkům, opakování slovíček, tiché čtení, samostatná práce, společná kontrola, seznámení se s typickou snídaní v různých zemích
- 2) Společná diskuse za použití model. vět, vyjádření vlastního stanoviska, nové slovíčko "kosten", předložka "in" ve spojení s názvy zemí
- 3) Zamyšlení nad typickou českou snídaní a její stručný popis, skupinová práce
- 4) Domácí úkol (popř. samostatná práce ve škole), čtení příspěvků na uvedené internetové stránce, výběr dvou nejsympatičtějších, vypsání potřebných informací do tabulky
- 5) Společná diskuse (část. česky) nad úkolem 4, porovnání "typické" snídaně se snídaní popsanou mladými lidmi, závěr: zažité představy o tom, co je pro určitou zemi typické nelze vždy automaticky považovat za správné

Zdroj materiálů: http://de.wikipedia.org/wiki/Frühstück, http://www.kaleidos.de/alltag/orte/fruh\_f0.htm

### **7.4. Couchpotatoe oder Sportskanone**

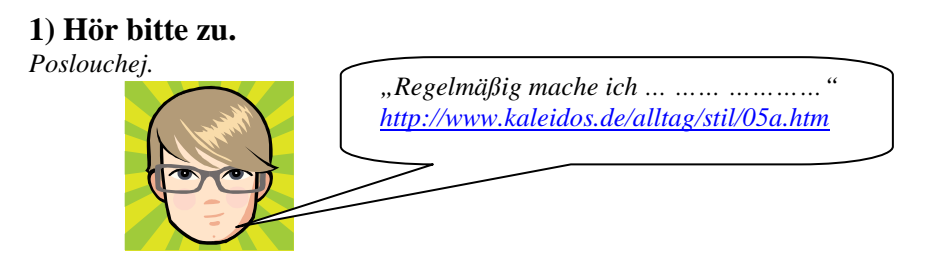

Philipp F., 18 Jahre, Schüler, Aalen

**a) Wie klassifizierst du Philipps Beziehung zum Sport? Bezeichne:**  *Jak hodnotíš Philippův vztah ke sportu? Označ:* 

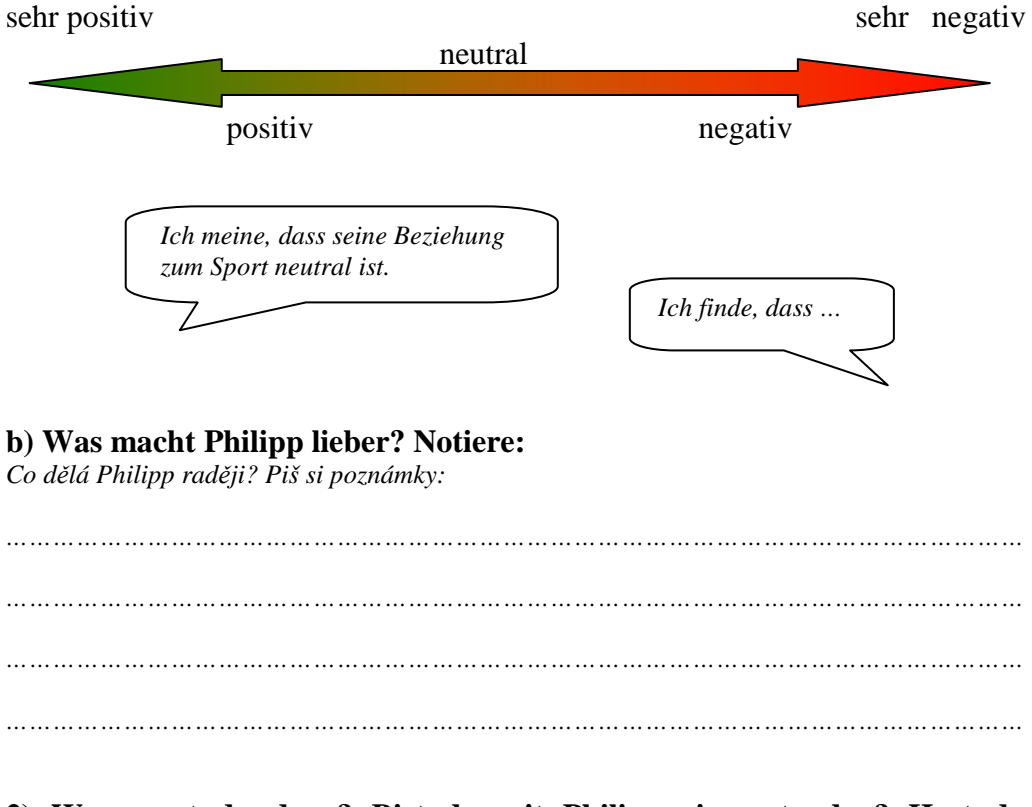

### **2) Was sagst du dazu? Bist du mit Philipp einverstanden? Hast du Argumente für oder gegen Sport?**

*Co tomu říkáš? Souhlasíš s Philippem? Máš argumenty pro nebo proti sportu?* 

#### **3) Was meinst du? Hat Philipp noch eine Chance Sportkanone zu werden? Welche Sportarten kann er versuchen? Schreibe:**

*Co myslíš? Má Philipp ještě šanci stát se aktivním sportovcem? Jaké druhy sportu může vyzkoušet? Napiš:* 

![](_page_61_Figure_2.jpeg)

**4) Wähle für Philipp eine Sportart aus. Was braucht er dazu? Mache eine Collage. (Hilfe: http://www.bildwoerterbuch.com/)** 

*Vyber pro Philippa nějaký druh sportu. Co k němu potřebuje? Udělej koláž.(Pomoc: http://www.bildwoerterbuch.com/)* 

Lekce: Opakování a rozšíření učiva 11. lekce

Téma: Couchpotatoe oder Sportskanone

Situace: Wähle für Philipp eine Sportart aus.

Cíle: žáci globálně porozumí jednoduchému mluvenému textu na téma sport, selektivně vyberou potřebné informace žáci vyjadřují svůj názor za pomoci vedlejší věty s dass žáci dokáží argumentovat pro/proti sportování, účastní se diskuse žáci aktivně používají tématickou slovní zásobu žáci na základě vlastních zkušeností a zájmů navrhnou zajímavý druh sportu žáci se orientují při vyhledávání slovíček v obrázkovém internetovém slovníku (www.bildwoerterbuch.com)

žáci vytvoří koláž k jednomu druhu sporu (dle vlastního zájmu)

Pomůcky: pracovní listy, počítače s připojením na internet, časopisy se sportovní tématikou, nůžky, lepidlo, pastelky…

Průběh:

- 1) Poslech rozhovoru: http://www.kaleidos.de/alltag/stil/05a.htm, nejprve globální porozumění (zjistit Philippův postoj ke sportu), následná diskuse, vyjádření vlastního názoru (vedlejší věty s dass), poté selektivní výběr informací (co má Philipp raději než sport), samostatná práce
- 2) Shromažďování vlastních argumentů pro/proti sportu (návaznost na učebnici 93/9), diskuse, skupinová práce
- 3) Brainstorming, návrhy různých druhů sportů , skupinová práce
- 4) Výběr jednoho druhu sportu dle vlastního zájmu, vytvoření tématické koláže (obrázky z časopisů, kreslení,…) s německými popisky (např. hokej – brusle, hokejka, helma, dres, rukavice,…) za pomoci obrázkového slovníku, samostatná práce

Zdroj materiálů: http://www.kaleidos.de/alltag/stil/05a.htm http://www.bildwoerterbuch.com/

## **8. Komentovaný seznam internetových odkazů**

Vzhledem k rozsahu internetu není ani zdaleka možné sestavit seznam všech internetových stránek, které lze využít k výuce německého jazyka. Následující strany shrnují a komentují jen malou část z nich. Zaměřují se především na internetové odkazy, které jsou věnovány dětem obecně nebo přímo výuce němčiny jako cizího jazyka, a to teoreticky (metodika, didaktika, rady a tipy pro využití internetu ve výuce) i prakticky (on-line cvičení, hry, pracovní listy, materiály pro výuku). Jedná se o internetové stránky, které mohou být učitelům užitečné při jejich práci.

Je třeba počítat s tím, že internet se neustále vyvíjí. Přibývají nové odkazy, starší mohou zaniknout nebo změnit svůj obsah či rozsah $^{28}$ . Další materiály, které mohou obohatit výuku německého jazyka (obrázky, nahrávky, autentické texty jako např. jídelní lístky, jízdní řády, vstupenky, dotazníky apod.) se nacházejí na "běžných", tj. ne na výuku zaměřených, stránkách, které v následujícím seznamu zahrnuty nejsou.

Níže uvedené internetové odkazy není možné jednoznačně roztřídit do skupin podle jejich obsahu či zaměření, protože se většina internetových stránek věnuje více aspektům výuky německého jazyka (např. reálie, slovní zásoba, procvičování gramatiky apod.) Internetové odkazy jsou proto řazeny abecedně.

Soupis internetových odkazů na následujících stránkách může sloužit jako inspirace a výchozí bod dalšího vyhledávání pro učitele, kteří rádi surfují po internetu, nebo jako vodítko pro ty, kteří se rozhodnou začít využívat internet ve výuce němčiny a nechce se jim trávit čas náhodným vyhledáváním vhodných stránek.

 $\overline{a}$ 

 $^{28}$  Níže uvedené internetové stránky byly vyhledány a popsány v říjnu 2009.

#### http://www.acampitelli.com/

Internetové stránky s podtitulem "Němčina pro milovníky hudby" obsahují texty německých písní různých žánrů, vždy s anglickým překladem obtížnějších slovíček a výkladem gramatiky. Najdeme zde i gramatická cvičení a podklady pro čtení.

#### http://www.andersenstories.com/

Známé Andersenovy pohádky v různých jazycích jsou k dispozici v psané i mluvené formě.

#### http://www.audio-lingua.eu/?lang=de

Stránka obsahuje nahrávky poslechových textů namluvené rodilými mluvčími. Vybírat je možné podle úrovně (A1 – C2), tématu i věku a pohlaví mluvčího. Výborné na procvičování poslechu.

#### http://www.bbc.co.uk/languages/german/

Stránky britské televizní stanice BBC. Obsahují poslechové texty, videa, přehled základních frází, hry. Témata vhodná spíše pro dospělé (fotbalovým fanouškem v Německu, Oktoberfest). Pro jejich pobavení poslouží např. sekce Cool German, která sdružuje familiární, slangové a vulgární výrazy k různým tématům. Nutná znalost angličtiny.

#### http://www.beethoven-haus-bonn.de/hallo-beethoven/fullscr.html

Nápaditě zpracované stránky věnované Beethovenovi. Vhodné pro oživení výkladu. Obsahují Beethovenův rodokmen, život, ukázky hudby, ale i zajímavosti jako jeho všední den, jídlo, škola atd., včetně řady historických souvislostí. Znalosti si lze ověřit v testu. Úvodní stránka zobrazuje Beethovenův pokoj, v němž jsou některé předměty interaktivní a po kliknutí na ně se dostaneme k další aktivitě. Tento systém je sice atraktivní, ale ne příliš přehledný.

#### http://www.bildwoerterbuch.com/

Obrázkový slovník řadí slovní zásobu do 17 hlavních okruhů a dalších podskupin a obsahuje přes 6000 obrazů. Přehledné a rychlé vyhledávání i velmi specializované slovní zásoby.

#### http://www.blinde-kuh.de

Krásné, barevné stránky pro děti se spoustou odkazů na jiné výukové i zábavné stránky spojené s němčinou z celého světa. Odkazy jsou přehledně uspořádané po sekcích. Stránky ale neslouží jen jako adresář. Pod odkazy Lernen a Forschen najdeme poměrně jednoduché texty k různým tématům (jazyky, historie, technika…) využitelné např. při tvorbě referátů. Odkazy Lesen a Schreiben nás zavedou na stránky dětských novin, které obsahují reportáže, vtipy, komiksy, příspěvky (příběhy, básně) od dětí, atd., vše v kultivované formě. Za zmínku stojí jednoduché kuchařské recepty a návody na rukodělné výrobky (Vánoce, Velikonoce), které lze realizovat v rámci netradičních hodin němčiny. Hry na této stránce většinou nejsou zaměřeny jazykově s výjimkou kvízu Passt nicht. Do skupiny čtyř slov jedno logicky nepatří. Které? Kvízy vymýšlejí a publikují děti – to znamená možnost vymyslet a zveřejnit vlastní hádanky.

#### http://www.blume-programm.de/ab/boerse/index.htm

Skvělá internetová stránka s podtitulem "Tauschbörse Unterricht" obsahuje více než tisíc pracovních listů k různým předmětům. V sekci Deutsch můžeme vybírat např. z deskových i karetních her, obrázků k vybarvování, křížovek, kvízů, tangramů nebo mandal. Materiály můžeme přímo stáhnout nebo se jimi alespoň inspirovat.

#### http://www.brauchtumsseiten.de/

Stránky věnované nejrůznějším svátkům a tradicím. Nepříliš přehledné, pro práci s dětmi nevhodné, ale učiteli dobře poslouží k vyhledávání výukových materiálů. Příbuzné odkazy www.weihnachtsseiten.de, www.feiertagsseiten.de, www.osterseiten.de, www.muttertagsseiten.de, www.pfingstseiten.de obsahují tématické básničky, písničky, příběhy, pohádky, obrázky, recepty atd. k jednotlivým svátkům.

#### http://www.bss-b.de/DaF/daf.html

Jednoduché barevné gramatické tabulky k obvyklým tématům (nepravidelná slovesa, stupňování přídavných jmen apod.) mohou sloužit k systematizaci gramatických pravidel. Výhodou je možnost vytištění v PDF formátu. Cvičení, která najdeme jen u některých témat, nejsou příliš tvůrčí (většinou doplňování správného gramatického tvaru).

#### http://www.checkyourself.de/

Široký výběr on-line testů (inteligenčních, osobnostních, vědomostních…) a zábavných kvízů z nejrůznějších oborů, které jsou ihned po vypracování přehledně vyhodnoceny.

#### http://www.clickdeutsch.de/

Stránky zaměřené na gramatiku němčiny. Přehledně a systematicky bez zbytečné teorie prezentují základní gramatické jevy postupem: příkladypravidlo-cvičení. Znázorněn doporučený postup výuky gramatiky na úrovni A1. Stránky jsou vhodné pro závěrečnou systematizaci určitého gramatického jevu nebo pro žáky, kteří se rádi opírají o tabulky a jasně definovaná pravidla. Ocení je i dospělí začátečníci.

#### http://cmc.uib.no/dreistadt/

Dreistadt je virtuální městečko, jehož obyvateli se po zaregistrování stávají lidé, kteří se učí německy. Mají možnost zde komunikovat, zlepšit svoji němčinu nebo najít si nové přátele.

#### http://cornelia.siteware.ch/blog/wordpress/

Cornelia Steinmann je učitelka němčiny jako cizího jazyka, která se ve své praxi zajímá o zapojení internetu a nových médií do výuky. Na svém obsáhlém blogu zveřejňuje teoretické podklady pro e-learning, zajímavé internetové odkazy, tipy a materiály pro výuku i podrobně popsané vlastní zkušenosti s elearningem.

#### http://www.d-a-f.net/

Stránky zaměřené na výuku němčiny jako cizího jazyka fungují především jako praktický rozcestník k nejrůznějším internetovým odkazům, které lze ve výuce využít.

### http://www.deutschalsfremdsprache.in/

Výborně zpracované pracovní listy pro němčinu jako cizí jazyk, které lze volně stahovat v PDF formátu. Jsou určené pro děti od deseti let a mladé dospělé, obsahují nejrůznější témata od základní slovní zásoby až po medailonky známých osobností. Vyhledávat můžeme buďto podle zaměření pracovního listu (texty, gramatika, pravopis, slovní zásoba, písně, obrázkové příběhy,…) nebo podle abecedního rejstříku témat.

#### http://deutsch.lingo4u.de/

Stránky poskytují základní přehled německé gramatiky formou tabulek a příkladových vět. V sekci Schreibschule najdeme návody, jak krok za krokem psát různé slohové útvary. Odkaz Landeskunde skrývá základní informace k reáliím všech německy mluvících zemí. Za zmínku dále stojí kalendář s německými slovíčky a tématické obrázkové kartičky v PDF formátu.

#### http://www.deutsch-online.com/

Za nepříliš atraktivní grafikou těchto stránek se skrývá řada nápaditých cvičení. Procvičovat je možné gramatiku, slovní zásobu, poslech i psaní.

#### http://www.deutsch-perfekt.com/

Internetové stránky časopisu Deutsch perfekt pro výuku německého jazyka nabízejí kromě článků i poslechové texty, cvičení a testy. Vyhledávání usnadňuje barevné označení tří stupňů obtížnosti.

#### http://www.deutschseite.de/

Anglicky psaná internetová stránka se zaměřuje na procvičování německé gramatiky a slovní zásoby. Po výkladové části následují interaktivní cvičení (většinou přiřazování německého slovíčka k anglickému ekvivalentu) a pracovní list v PDF formátu k vytištění.

#### http://www.deutschunddeutlich.de

Stránky jsou podobně upravené a pocházejí od týchž autorů, kteří připravují projekt www.deutschalsfremdsprache.in. Zveřejněné pracovní listy jsou ověřené v praxi (autorka je vytvářela pro své žáky) a lze je stahovat zcela zdarma.

# http://www.dspace.dial.pipex.com/town/square/fk26/xwords/grind.shtml

Soubor křížovek k různým tématům, jejichž legenda je psaná anglicky.

#### http://german.about.com/

Anglicky psané značně rozsáhlé internetové stránky shrnují vše, co se týká němčiny a její výuky. Najdeme zde výklad gramatiky, přehled slovíček, cvičení ke všem komunikativním dovednostem, reálie, hry, testy, básně, písně a mnoho dalších užitečných věcí.

#### http://www.germanfortravellers.com

Anglicky psané stránky zaměřené spíše komerčně. V sekci Learn German najdeme dobře použitelná cvičení (doplňovačky, křížovky, přiřazování obrázků) na základní slovní zásobu (počasí, pozdravy, cestování, barvy, části

těla…). Pokyny i protějšky německých slovíček jsou v angličtině. Vhodné pro žáky, kteří se učí němčinu jako druhý cizí jazyk po angličtině. Možnost využít pozitivní vliv transferu (podobnost mnohých slovíček v obou jazycích).

#### http://www.goethe.de/

Oficiální internetové stránky Goethe-Institutu přinášejí řadu informací, tipů, projektů, odkazů, výukových materiálů apod. pro učitele i studenty německého jazyka.

#### http://www.grammatikdeutsch.de/index.html

V sekcích Grammatikspiele a Rechtschreibung najdeme cvičení k různým tématům, která se však hodí spíše pro pokročilé studenty. K dispozici jsou i správná řešení.

#### http://www.grimmstories.com/

Známé pohádky bratří Grimmů v různých jazycích jsou k dispozici v psané i mluvené formě.

#### http://gut.languageskills.co.uk/index.html

Barevné a přehledné stránky shromažďují zábavná interaktivní cvičení k výuce němčiny, které lze využít při práci s interaktivní tabulí. Aktivity jsou rozlišeny podle věku (7 – 13 let), ale lepší je vybírat podle pokročilosti žáků. Stránky jsou sice v angličtině, ale orientace na nich není obtížná. Pomáhají též obrázky, které znázorňují témata, a ikony, které u každé aktivity symbolizují, zda se jedná o cvičení na čtení, psaní nebo poslech. Jediným problémem je nutnost (placené) registrace, pokud chceme stránky využívat mezi 9. a 16. hodinou.

#### http://www.hschwab.com/quiz.html

On-line testy a cvičení jsou rozděleny do skupin kultura, gramatika a slovní zásoba. Následuje seznam odkazů na další webové stránky s on-line cvičeními.

#### http://www.hueber.de/deutsch-als-fremdsprache/

Internetové stránky nakladatelství Hueber nabízejí řadu aktualit a tipů k výuce němčiny. V sekci Downloads jsou k dispozici ke stažení různé aktivity, pracovní listy, texty, hry, křížovky, cvičení apod.

#### http://www.interakceprozkolu.kvalitne.cz/

Stránky obsahují interaktivní výukové materiály určené žákům základních škol. Jednotlivé listy obsahují kolonky pro vyplnění odpovědí a ikony pro možnou nápovědu a kontrolu. Vyhledávat lze podle témat nebo podle ročníků (6. – 9. ročník, rozdělení není aktuální). Cvičení jsou vhodná pro práci s interaktivní tabulí nebo pro samostatnou práci žáků u počítače (i v rámci domácího opakování).

#### http://www.interdeutsch.de/

Stránky nabízejí placené on-line kurzy němčiny. V sekci Studienbibliothek jsou však k dispozici interaktivní cvičení zdarma. Cvičení různých typů jsou odstupňovaná od začátečníků až po pokročilé a zaměřují se převážně na gramatiku a slovní zásobu.

#### http://www.juma.de/v.php?fl=welcome.html

On-line časopis pro mladé lidi, kteří se učí německy, přestal vycházet začátkem roku 2006, ale v archivu přesto najdeme pěkné články na zajímavá témata. Užitečné jsou především tipy pro učitele, které podrobně popisují, jak lze s kterým konkrétním textem ve výuce nakládat.

#### http://www.kaleidos.de/alltag/deindex.htm

Skvělý projekt podporovaný Goethe-Institutem. Jeho podtitul zní: "Chcete vědět, jak žijí lidé v Německu, co si myslí, co cítí? Jak tráví svůj všední den? Čím se zabývají, co jim dělá starosti, co je zajímá?" Krátké srozumitelné texty, zajímavosti z běžného života, možnost připojit se do diskusního fóra, cvičení, poslechové texty atd. Výborné stránky pro výuku reálií.

#### http://www.kinder.diplo.de/

Pro děti srozumitelné články k aktuálním světovým záležitostem (lidská práva, mír, ekologie,…)

#### http://www.kinder-ministerium.de/

Animované interaktivní stránky ukazují dětem hravou formou, jak funguje ministerstvo, jak se člověk stane ministrem, co má ministr na starosti. Vše je srozumitelně prezentováno na příkladu Ministerstva pro děti a mládež.

#### http://www.kindernetz.de/

Pestré zábavně-vzdělávací stránky pro děti je nutné podrobněji prozkoumat, abychom nalezli všechny možnosti, které nabízejí. Jsou to např.: zprávy a zajímavosti ze světa, informace o médiích, poslech rádia, chat, hry, kvízy, obrázky k vybarvování, elektronické pohlednice atd.

#### http://www.kreativerunterricht.de/

Soubor nápaditých pracovních listů k různým předmětům umožňuje procvičovat slovní zásobu, pravopis, gramatiku, čtení i práci s textem. Najdeme zde například hezké tématické pracovní listy k různým ročním obdobím, svátkům atd.

#### http://www.labbe.de/zzzebra

Pestré, široce zaměřené stránky pro děti. Pro učitele němčiny vhodné zejména při přípravě výuky. Vyhledávat je zde možné podle jednotlivých témat (věda, zvířata, vaření, …), ale i podle jednotlivých ročních období a svátků (zajímavé tipy pro tématicky a prakticky zaměřené hodiny – Velikonoce, Den matek, advent…) Pro výuku němčiny se nejvíce hodí jazykové hry (Sprachspiele –
velmi dobrá inspirace pro učitele), dětské příběhy, básničky, hádanky, vtipy, jazykolamy apod.

## http://land-der-woerter.de/lernen/index.html

Křížovky (nejčastěji typu criss-cross nebo osmisměrka) k různým tématům jsou přehledně uspořádané podle úrovně obtížnosti, což usnadňuje vyhledávání. K dispozici jsou pracovní listy k vytištění i správná řešení.

# http://www.learnalberta.ca/content/ilglt/Flash/index.html

Interaktivní animované stránky, jejichž prostřednictvím se staneme aktéry jednotlivých situací (seznámení, škola,…). Řídíme kroky hlavních hrdinů, vybíráme jejich odpovědi na okolní podněty a plníme s nimi různé úkoly. Úvodní pokyny a informace jsou v angličtině.

#### http://lerndeutsch.com/

Stránky věnované pokročilejším žákům a studentům. Obsahují 30 výukových jednotek zaměřených na různá témata. Každé téma je podrobně rozpracované s praktickými problémovými úkoly (najít vhodné vlakové spojení, vyhledat kuchařský recept a nakoupit potřebné ingredience apod.) a příslušnými internetovými odkazy. Hojně jsou využívány autentické texty psané (jídelní lístek, novinové články apod.) i mluvené (rozhlasové vysílání). Témata jsou doplněná cvičeními na gramatiku i slovní zásobu. Složka Webliothek shromažďuje odkazy na stránky zaměřené na projekty, chat, práce žáků, noviny, instituce atd.

## http://www.lingofox.de

Odkaz Software skrývá řadu jednoduchých programů na tvorbu cvičení, křížovek, doplňovaček. Již hotové pracovní listy najdeme v sekci Materialien.

## http://www.literacycenter.net/lessonview\_de.htm

Tématicky i zpracováním hodně jednoduchá cvičení pro začátečníky, spíše malé děti. Využitelné pro práci s dětmi se specifickou poruchou učení (německá abeceda, velká a malá písmena, čísla, barvy, základní tvary, vše doplněno zvukem).

## http://www.little-amadeus.de

Stránky spjaté se stejnojmenným dětským kresleným seriálem. Nabízejí řadu zábavně vzdělávacích aktivit, jsou interaktivní, ale trochu nepřehledné. Je nutné se s nimi nejdříve podrobně seznámit. Lze je využít k výkladu o Mozartově životě, rodině, obsahují ukázky jeho hudby, popis orchestru včetně jednotlivých hudebních nástrojů, je možné zapsat se do návštěvní knihy, poslat Mozartovi vzkaz nebo dotaz, jsou zde k dispozici elektronické pohlednice s mozartovskou tématikou pro přátele.

## http://www.lyrikline.org/

Stránky slouží jako zásobárna básní. Vyhledávání je možné podle jazyka, autora, zaměření (např. poezie pro děti).

# http://www.mein-deutschbuch.de/index.php?site=home

Internetový portál pro výuku němčiny jako cizího jazyka nabízí přehled gramatiky, cvičení různých stupňů náročnosti, seznam nepravidelných sloves i texty ke čtení nebo on-line diktáty.

#### http://www.nj.cz/

Stránky s podtitulem Němčina na internetu obsahují poněkud jednotvárná gramatická cvičení a testy. Zajímavější jsou přehledně seřazené odkazy na rozmanité německé internetové stránky, které lze využít ve výuce.

## http://www.onlinenewspapers.com/

Stránka umožňuje jednoduše vyhledávat oficiální internetové stránky novin z celého světa.

#### http://www.passwort-deutsch.de/

Internetové stránky připravené k učebnici Passwort Deutsch nakladatelství Klett. Obsahuje množství doplňkových interaktivních cvičení, projektů a tipů pro učitele i studenty. Učebnice je určena pro dospělé začátečníky a tomu odpovídá i výběr a zpracování témat a typů cvičení. Většina z nich je pro děti příliš komplikovaná a neatraktivní, pro učitele však mohou být výbornou inspirací. Především pracovní listy pro internetové projekty jsou velmi dobře připravené a řada z nich by se s drobnými úpravami dala realizovat i s žáky ZŠ.

## http://puzzlemaker.discoveryeducation.com/

Jednoduché programy na vytváření tajenek, křížovek, osmisměrek, kryptogramů apod. Návod je sice v angličtině, ale programy se snadno naučí ovládat i děti (mohou vytvářet vlastní tajenky pro spolužáky). Vygenerované křížovky je lepší překontrolovat.

#### http://quizlet.com/

Anglicky psaná internetová stránka zaměřená na procvičování slovní zásoby. Hodí se pro žáky, kteří se učí němčinu jako druhý cizí jazyk po angličtině, protože cvičení jsou téměř výlučně založena na přiřazování německého slovíčka k anglickému ekvivalentu a naopak. Je možné využít transfer, žáci si uvědomí podobnost obou jazyků, možnost odhadování významu slov. Cvičení jsou stereotypní (přiřazování, volba z možností), ubíhající časový limit a soutěžení s ostatními má působit motivačně, ale pro mnohé žáky může být stresující. Pozitivní je možnost sestavit, zveřejnit a sdílet vlastní sadu slovíček (zajímavý domácí úkol).

#### http://www.ralf-kinas.de/

Těžiště stránek tvoří on-line cvičení, testy, kvízy, křížovky. Zpracováním i výběrem témat jsou vhodné spíše pro starší a pokročilejší žáky nebo dospělé. Dále je zde možné vybrat si ze zadaných kontaktů kamaráda pro výměnu emailů nebo se zaregistrovat a vložit vlastní výzvu k dopisování.

# http://www.regierenkapieren.de/

Stránky spolkové vlády pro děti a mládež obsahují krátké a srozumitelné texty k aktuálním a zajímavým tématům (sekce Informieren), V rubrice Entdecken se představují jednotliví členové vlády včetně kancléřky A. Merkel. Popisují své úkoly, ale vyprávějí také o svém dětství a osobním životě. Rubrika Fragen přibližuje fungování a činnost spolkové vlády. V rubrice Spielen najdeme zábavné interaktivní testy. Sekce Linktips shromažďuje odkazy vhodné pro děti. Stránky jsou sice primárně určeny (německy mluvícím) dětem od 10 do 14 let, ale ve výuce najdou uplatnění především u starších žáků a studentů s pokročilejší znalostí němčiny. Poutavě zpracované jsou zde například novodobé dějiny Spolkové republiky Německo.

# http://www.schekker.de/

Magazín spolkové vlády pro mládež přináší různě dlouhé a většinou dobře srozumitelné texty k problémům, které oslovují teenagery. V archivu lze vyhledat i starší články k různým tématům. Užitečný zdroj zajímavých materiálů ke čtení.

#### http://www.schellingstrasse60.de/

Zajímavý projekt částečně organizovaný Goethe Institutem představuje obyvatele jednoho domu v Mnichově. Prostřednictvím fotografií a krátkých textů ke čtení i poslechu poznáme jejich rodiny, práci, koníčky nebo zvyklosti.

## http://www.schulschrift.ch

Stránky jsou věnované německému psacímu písmu, které je poměrně odlišné od našeho. Obsahují teoretický úvod a pracovní listy se cvičeními určenými pro děti, které se teprve učí psát. Čtení německého rukopisu může českým žákům činit potíže, proto je vhodné upozornit je na rozdíly, nacvičit čtení i vyzkoušet si psaní německého písma. K tomu se výborně hodí tyto stránky.

## http://www.seitenstark.de/

Stránka shrnuje renomované německé internetové odkazy pro děti. Užitečný je zejména stručný popis každé stránky, díky kterému rychle získáme přehled o jejich obsahu, zaměření, cílové věkové skupině apod.

# http://www.sint-lodewijkscollege.be/duits/

Interaktivní cvičení různých úrovní od začátečníků po pokročilé jsou řazena do kapitol. Každá kapitola obsahuje cvičení na slovní zásobu, gramatiku, čtení a užití jazyka a internetové odkazy na další cvičení k danému tématu.

# http://www.slowgerman.com/

Srozumitelně a pomalu namluvené poslechové texty k různým tématům ze života Němců (film Good Bye, Lenin, zákaz kouření, Oktoberfest, Loto atd.), vhodné i k diskusi o reáliích, kulturních podobnostech a rozdílech. Volně k dispozici jsou přepisy poslechových textů, po kliknutí na neznámé slovíčko se objeví překlad v angličtině. Za poplatek lze stáhnout i cvičení k jednotlivým poslechům.

#### http://www.sowieso.de/

On-line časopis pro dětské čtenáře přináší aktuality ze světa, zprávy ze sportu i zajímavosti ze života mladých lidí. Čtenáři se mohou aktivně zapojit svými příspěvky, prostřednictvím chatu nebo si najít kamaráda na dopisování. Užitečný je slovníček pojmů, které se často užívají ve zpravodajství.

## http://www.spomocnik.cz

Učitelský pomocník, stránky vytvářené Katedrou informačních technologií a technické výchovy Pedagogické fakulty Karlovy univerzity v Praze, obsahuje mnoho článků a aktualit pro učitele snažící se uplatnit nové technologie ve vzdělávání. V odkazníku nalezneme přehledně po jednotlivých předmětech uspořádaný seznam internetových stránek vhodných pro výuku.

# http://www.stepintogerman.org/

Dynamické stránky určené pro mladé lidi se snaží zpopularizovat výuku němčiny prostřednictvím moderní německé hudby. Obsahují klipy, videa, texty. V sekci pro učitele najdeme pracovní listy k jednotlivým písním, které lze stáhnout a použít přímo ve výuce. Jsou zde organizovány také soutěže a přehlídky vlastních hudebních videoklipů a nahrávek.

## http://www.tatsachen-ueber-deutschland.de/de/home1.html

Stránky obsahují základní fakta o Německu v několika jazycích včetně češtiny. Informace jsou přehledně roztříděné do několika oblastí: politika, hospodářství, kultura, historie, společnost atd. Krátké věcné texty slouží k rychlé orientaci v oboru, hezké fotografie, zajímavé odkazy (např. oficiální stránky jednotlivých spolkových zemí, evropských i světových organizací).

#### http://www.testedich.de/

Stránka obsahuje inteligenční, osobnostní, vědomostní, vážně míněné i zábavné testy a kvízy, které je možné využít pro zpestření výuky.

# http://www.unterrichtsmaterial-schule.de/

K dispozici jsou výukové materiály a pracovní listy pro výuku německého jazyka, ale i jiných předmětů. Zajímavé jsou např. pracovní listy pro kreativní práci s básničkami nebo jednoduché kuchařské recepty.

## http://users.skynet.be/bd/pe/de/

Vzdělávací interaktivní stránky s podtitulem "Europäischer Spaziergang" obsahují sice jednoduché, ale o to využitelnější úkoly: slepá mapa Evropy, přiřazení hlavních měst nebo vlajek k jednotlivým státům, rozpoznávání států podle indicií.

## http://www.vorleser.net

Zhruba 550 kvalitně namluvených literárních textů od různých světových autorů je k dispozici ke stažení zdarma. Přes přímé odkazy na stránky http://gutenberg.spiegel.de/ lze snadno dohledat text literární předlohy.

#### http://vyuka.jazyku.cz/

Stránky nesou podtitul "Čtení ze světa jazykového a multikulturního vzdělávání." Poskytují informace o jazykových zkouškách, pořádaných akcích, představují zajímavé lidi, metody, projekty, zaměřují se i na e-learning a interaktivní výuku. Najdeme zde i užitečné internetové odkazy pro výuku němčiny.

# http://www.woxikon.de/

On-line slovník a překladač vyhledává mimo jiné synonyma, zkratky a rýmy (lze využít při psaní vlastních básniček).

# **9. Závěr**

Tak, jak se internet stává stále samozřejmější součástí našeho světa, proniká jeho působení do všech sfér lidské činnosti, vzdělávání nevyjímaje. Ačkoli lze efektivně vyučovat i bez použití internetu, s jeho přispěním se možnosti výuky, zejména jazykové, dále rozšiřují. Využití internetu ve výuce může přinést jisté těžkosti (od technických problémů, přes rizikový obsah některých stránek, až po časovou náročnost přípravy této výuky). Jak ale tato práce dokazuje, výhody převažují. Ty nejdůležitější by se daly shrnout takto:

- přístup k širokému spektru autentických jazykových materiálů
- dostupnost obrovského množství informací ke všemožným tématům
- možnost levné a rychlé komunikace s celým světem
- interaktivita, která se ještě zvyšuje, je-li k dispozici interaktivní tabule
- nová atraktivita použitých metod a aktivit
- multimediální podoba materiálů

Všechny tyto aspekty ve výsledku přinášejí zvýšenou motivaci k osvojování cizího jazyka, ale přispívají též k interkulturní a mediální výchově žáků.

Stále ještě novinkou jsou v dnešní době interaktivní učebnice určené pro výuku s interaktivní tabulí, které přímo vybízejí ke kombinování s internetem. Jejich možnosti nastiňuje rozbor interaktivní učebnice německého jazyka Deutsch mit Max od nakladatelství Fraus.

Způsoby využití internetu v jazykové výuce jsou téměř neomezené. Internet slouží jako zdroj výukových materiálů a je učiteli k dispozici při přípravě a plánování výuky. Je ale též možné práci s internetem zapojit přímo do vyučovací hodiny nebo domácí přípravy žáků, a to jak v podobě jednotlivých aktivit (interaktivních cvičení, kvízů, her apod.), tak pomocí rozsáhlejších projektů. Učitelé i žáci mohou internet využít především jako:

- zdroj informací a dat ze všech možných oborů (texty, audio a video nahrávky, obrázky, fotografie, mapy, grafy apod.)
- zdroj autentických materiálů (jídelní lístky, jízdní řády, reklamní letáky, inzeráty, rozhovory, ankety apod.) využitelných při reálných úkolech
- zdroj hotových výukových materiálů (pracovní listy, přípravy na výuku, deskové či karetní hry apod.) přímo připravených k vytištění
- zdroj on-line aktivit (interaktivních cvičení, her, křížovek, doplňovaček, hádanek apod.) využitelných ve výuce s interaktivní tabulí nebo s počítači

Konkrétní příklady všech způsobů využití internetu ve výuce uvádí diplomová práce na pozadí učebního souboru Team Deutsch od nakladatelství Klett:

Internetové odkazy, na kterých najdeme ihned využitelné aktivity pro práci ve výuce, sdružuje přehledná tabulka, která umožňuje rychlé vyhledání vhodné internetové stránky k určité lekci a tématu učebního souboru Team Deutsch.

Následující pracovní listy opatřené komentářem s metodickými pokyny slouží jako příklady rozsáhlejších aktivit (projektů) s využitím internetu, které doplňují a rozšiřují látku učebního souboru Team Deutsch. Lze je bez úpravy vytisknout a použít ve výuce.

Do závěrečné části diplomové práce se podařilo nashromáždit více než 70 internetových odkazů užitečných pro každodenní práci učitele. Jsou doplněny komentářem ohledně jejich obsahu či zaměření. Tento soupis umožňuje utvořit si rychlejší přehled o základní nabídce výukových nebo didaktických stránek a snáze najít potřebné informace nebo materiály.

Vzhledem k pokračujícímu technickému vývoji je zřejmé, že propojení internetu a vzdělávání má budoucnost, ve které se bude dále rozvíjet a rozšiřovat. Přesto autoři a nakladatelé na propojení učebních souborů s internetem příliš nemyslí. Neuvádějí vhodné internetové odkazy, nezadávají žákům reálné úkoly pro práci s internetem, a to i přesto, že, jak se podařilo při psaní této diplomové práce zjistit, internet nabízí velké množství zajímavých podnětů.

Tato diplomová práce odkrývá pouze malou část z možností, které vyplývají z propojení jazykové výuky a internetu a ukazuje cestu, jak alespoň v jednom předmětu při práci s jednou konkrétní učebnicí internet využít.

# **10. Resumé**

Die Diplomarbeit zum Thema "Internetnutzung bei der Arbeit mit dem Lehrwerk Team Deutsch" reagiert auf den neuen Trend der Multi- und Hypermediennutzung im Unterricht. Obwohl man auch ohne Internetnutzung effektiv unterrichten kann, erweitern sich die Unterrichtsmöglichkeiten, insbesondere die sprachlichen, mit seinem Beitrag wesentlich. Die Nutzung des Internets im Unterricht kann zwar gewisse Schwierigkeiten mit sich bringen (technische Probleme, gefährlicher Inhalt einiger Seiten, zeitliche Aufwendigkeit der Vorbereitung), die Vorteile überwiegen allerdings. Die wichtigsten lassen sich folgendermaßen zusammenfassen:

- Zugriff zum breiten Spektrum authentischer Sprachunterlagen
- Verfügbarkeit einer Riesenmenge an Informationen zu allen möglichen Themen
- Möglichkeit einer günstigen und schnellen Kommunikation mit der ganzen Welt
- Interaktivität, die sich noch erhöht, wenn die interaktive Tafel zur Verfügung steht
- neue Attraktivität der angewendeten Methoden und Aktivitäten
- multimediale Form der Unterlagen

All diese Aspekte steigern die Motivierung zum Lernen von Fremdsprachen, tragen aber auch zur interkulturellen und medialen Erziehung der Studierenden bei.

Am besten kann Internet beim Unterricht mit interaktivem Lehrbuch (und interaktiver Tafel) genutzt werden. Deswegen enthält die Diplomarbeit eine kurze Analyse des interaktiven Lehrbuchs Deutsch mit Max.

Die Methoden der Internetnutzung im Sprachunterricht sind fast unbeschränkt. Internet dient als Quelle der Unterrichtsunterlagen und steht dem Lehrer bei der Vorbereitung und Planung des Unterrichts zur Verfügung. Die Arbeit im Internet kann aber auch direkt in die Unterrichtsstunde oder in die Hausaufgaben der Studenten eingebunden werden, und zwar sowohl in der Form der einzelnen Aktivitäten (interaktiver Übungen, Quizze, Spiele uä.), als auch mit Hilfe umfangreicherer Projekte. Die Lehrerkräfte sowie die Studierenden können das Internet vor allem folgendermaßen nutzen:

- breite Informations- und Datenquelle (Texte, Audio- und Videoaufnahmen, Bilder, Photos, Landkarten, Graphen uä.)
- Quelle authentischer Unterlagen (Speisekarten, Fahrpläne, Werbeprospekte, Anzeigen, Interviews, Umfragungen uä.), die bei realistischen Aufgaben verwendet werden können
- Quelle fertiger Unterrichtsunterlagen (Arbeitsblätter, Unterrichtsvorbereitung, Tisch- oder Kartenspiele uä.) die direkt ausgedruckt werden können
- Online-Aktivitäten-Quelle (interaktive Übungen, Spiele, Kreuzworträtsel, Ergänzungsquizze, Rätsel uä.) die im Unterricht mit der interaktiven Tafel oder mit Rechnern eingesetzt werden können.

Die Diplomarbeit zeigt konkrete Beispiele aller Formen der Internetnutzung im Unterricht vor dem Hintergrund des Lehrwerks Team Deutsch vom Verlag Klett: Internetlinks, unter welchen wir die sofort nutzbaren Aktivitäten für die Arbeit im Unterricht finden, sind in einer Übersichtstabelle zusammengefasst, die das schnelle Finden der richtigen Internetseite zur bestimmten Lektion und zum bestimmten Thema des Lehrwerks Team Deutsch ermöglicht.

Es folgen die Arbeitsblätter, die mit dem Kommentar mit den methodischen Anweisungen versehen sind und als Beispiele für umfangreichere Aktivitäten (Projekte) mit Internetzansatz dienen und den Inhalt des Lehrwerks Team Deutsch ergänzen und erweitern. Sie können unverändert ausgedruckt und im Unterricht verwendet werden.

Im abschließenden Abschnitt der Diplomarbeit ist es gelungen über 70 Internetlinks zu sammeln, die für die Alltagsarbeit einer Lehrkraft nützlich sind. Sie sind mit dem Kommentar bezüglich des Inhalts und der Ausrichtung versehen. Diese Aufstellung gibt uns die Möglichkeit eine schnelle Übersicht über das grundlegende Angebot an Lehr- oder Didaktikseiten zu bekommen und die benötigten Informationen oder Unterlagen einfacher zu finden.

In Bezug auf die fortschreitende technische Entwicklung ist es offensichtlich, dass die Verknüpfung des Internets und der Ausbildung ihre Zukunft hat, wenn sie sich weiter entwickeln und erweitern wird. Trotzdem denken die Autoren und Verleger an die Verknüpfung der Lehrwerke mit dem Internet eher nicht. Sie führen keine nutzbaren Internetlinks an, sie definieren keine Aufgaben für die Arbeit mit Internet, und zwar auch trotzdem, wie es sich bei der Erarbeitung dieser Diplomarbeit herausgestellt hat, das Internet eine große Menge an interessanten Anreizen bietet.

Diese Diplomarbeit entdeckt nur einen kleinen Teil der Möglichkeiten, die sich aus der Verknüpfung des Sprachunterrichts und des Internets ergeben und zeigt den Weg, wie Internet mindestens in einem Fach bei der Arbeit mit einem konkreten Lehrbuch genutzt werden kann.

# **11. Bibliografie**

Andrášová, H. – Esterl, U. – Körner, E. – Einhorn Á., Kubicka, A. (2007): Team Deutsch. Němčina pro 8. a 9. ročník základních škol. Učebnice. Praha: nakl. Klett.

Andrášová, H. – Esterl, U. – Körner, E. – Einhorn Á. (2007): Team Deutsch. Němčina pro 8. a 9. ročník základních škol. Pracovní sešit. Praha: nakl. Klett.

Andrášová, H. – Thurnher, J. (2007): Team Deutsch. Metodická příručka pro učitele. Praha: nakl. Klett.

Brdička, B. (2003): Role internetu ve vzdělávání: studijní materiál pro učitele snažící se uplatnit moderní technologie ve výuce. Kladno: AISIS

Dudeney, G. (2003): "The" Internet and the language classroom. Cambridge: Cambridge University Press

Dudeney, G. – Hockly, N. (2007): How to teach English with technology. Pearson: Longman

Eddings, J. (1995): Jak pracuje Internet. Brno: Unis

Ediční plán. 2. stupeň základní školy a víceletá gymnázia (2009) Plzeň: Fraus Fišarová, O. – Zbranková, M. (2006): Deutsch mit Max. Němčina jako druhý cizí jazyk. Učebnice pro základní školy a víceletá gymnázia. Plzeň: Fraus Fišarová, O. – Zbranková, M. (2006): Deutsch mit Max. Němčina jako druhý cizí jazyk. Pracovní sešit pro základní školy a víceletá gymnázia. Plzeň: Fraus Fišarová, O. – Zbranková, M. (2006): Deutsch mit Max. Němčina jako druhý cizí jazyk. Příručka učitele pro základní školy a víceletá gymnázia. Plzeň: Fraus

Grüner, M. – Hassert, T. (2000): Computer im Deutschunterricht. Berlin und München: Langenscheidt

Interaktivní učebnice. Demo verze 1.0.0.0. CD-ROM (2008) Plzeň: Fraus Kopecký, K. (2005): Základy e-learningu. Olomouc: Net University s.r.o. Smejkal, V. (1999): Internet @ §§§. Praha: Grada

Teeler, D. – Gray, P. (2005): How to use the Internet in ELT. Harlow: Longman Wimmer, M. (1996): Internet a jeho služby. Plzeň: ZČU Plzeň

Zounek, J. – Kříž R. – Kunzová, Z. (2003): Internet nejen pro studenty : jak

hledat a najít. Praha: Grada

http://www.acampitelli.com/

http://www.andersenstories.com/

http://www.audio-lingua.eu/?lang=de

http://www.bbc.co.uk/languages/german/

http://www.beepworld.de

http://www.beethoven-haus-bonn.de/hallo-beethoven/fullscr.html

http://www.bildwoerterbuch.com/

http://www.blinde-kuh.de

http://www.blume-programm.de/ab/boerse/index.htm

http://www.brauchtumsseiten.de/

http://www.bss-b.de/DaF/daf.html

http://www.checkyourself.de/

http://www.clickdeutsch.de/

http://cmc.uib.no/dreistadt/

http://www.cnr.edu/home/bmcmanus/kutztown.html

http://cornelia.siteware.ch/blog/wordpress/

http://cs.wikipedia.org/wiki/E-learning

http://www.d-a-f.net/

http://www.de.mail.yahoo.com

http://www.deutschalsfremdsprache.in/

http://deutsch.lingo4u.de/

http://www.deutsch-online.com/

http://www.deutsch-perfekt.com/

http://www.deutschseite.de/

http://www.deutschunddeutlich.de

http://de.wikipedia.org/

http://www.dspace.dial.pipex.com/town/square/fk26/xwords/grind.shtml

http://ec.europa.eu/index\_cs.htm

http://www.emailn.de

http://www.epals.com

http://www.etwinning.net

http://www.feiertagsseiten.de

http://www.fraus.cz/

http://www.friendsabroad.com

http://german.about.com/

http://www.germanfortravellers.com

http://www.gmx.net

http://www.goethe.de/

http://www.grammatikdeutsch.de/index.html

http://www.grimmstories.com/

http://gutenberg.spiegel.de/

http://gut.languageskills.co.uk/index.html

http://hotpot.uvic.ca/

http://www.hschwab.com/quiz.html

http://www.hueber.de/deutsch-als-fremdsprache/

http://www.interakceprozkolu.kvalitne.cz/

http://www.interaktivni-vyuka.cz/

http://www.interdeutsch.de/

http://www.internetworldstats.com/

http://www.juma.de/v.php?fl=welcome.html

http://www.kaleidos.de/alltag/deindex.htm

http://www.kinder.diplo.de/

http://www.kinder-ministerium.de/

http://www.kindernetz.de/

http://www.klett.cz/

http://www.kreativerunterricht.de/

http://www.labbe.de/zzzebra

http://land-der-woerter.de/lernen/index.html

http://www.learnalberta.ca/content/ilglt/Flash/index.html

http://lerndeutsch.com/

http://www.lingofox.de

http://www.literacycenter.net/lessonview\_de.htm

http://www.little-amadeus.de

http://www.lyrikline.org/

http://www.mein-deutschbuch.de/index.php?site=home

http://www.muttertagsseiten.de

http://www.myhappyplanet.com

http://www.nj.cz/

http://www.onlinenewspapers.com/

http://www.osterseiten.de

http://www.passwort-deutsch.de/

http://www.pfingstseiten.de

http://puzzlemaker.discoveryeducation.com/

http://quizlet.com/

http://www.ralf-kinas.de/

http://www.regierenkapieren.de/

http://www.rvp.cz/

http://www.schekker.de/

http://www.schellingstrasse60.de/

http://www.schulschrift.ch

http://www.seitenstark.de/

http://www.sint-lodewijkscollege.be/duits/

http://www.slf.ruhr-uni-bochum.de

http://slovniky.fraus.cz/

http://www.slowgerman.com/

http://www.sowieso.de/

http://www.spomocnik.cz

http://www.sprachtausch.net

http://www.stepintogerman.org/

http://www.tandem.adam.cz

http://www.tatsachen-ueber-deutschland.de/de/home1.html

http://www.testedich.de/

http://www.unterrichtsmaterial-schule.de/

http://users.skynet.be/bd/pe/de/

http://www.vorleser.net

http://vyuka.jazyku.cz/

http://www.web.de

http://www.weihnachtsseiten.de

http://wikitravel.org/de/Deutschland

http://www.woxikon.de/